### **Демо-версия итогового контроля по информатике 11 класс 2018/2019 учебный год**

#### **Вариант 1**

**1.** Даны 4 целых числа, записанных в двоичной системе:

#### 10101011; 10011100; 11000111; 10110100.

Сколько среди них чисел, меньших, чем  $BC_{16}$ ? **2.** Логическая функция F задаётся выражением

$$
\neg z \vee (\neg x \wedge y).
$$

На рисунке приведён фрагмент таблицы истинности функции F, содержащий все наборы аргументов, при которых функция F истинна. Определите, какому столбцу таблицы истинности функции F соответствует каждая из переменных x, y, z.

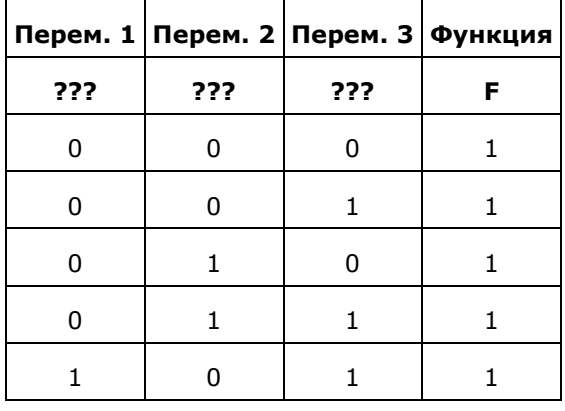

В ответе напишите буквы x, y, z в том порядке, в котором идут соответствующие им столбцы (сначала – буква, соответствующая первому столбцу; затем — буква, соответствующая второму столбцу, и т. д.) Буквы в ответе пишите подряд, никаких разделителей между буквами ставить не нужно.

**Пример.** Пусть задано выражение  $x \rightarrow y$ , зависящее от двух переменных  $x \times y$ , и таблица истинности:

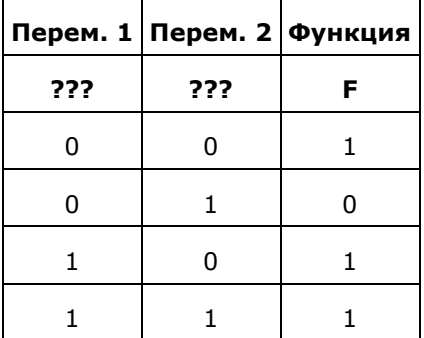

Тогда первому столбцу соответствует переменная y, а второму столбцу соответствует переменная x. В ответе нужно написать: yx.

**3.** На рисунке схема дорог изображена в виде графа, в таблице содержатся сведения о длине этих дорог в километрах.

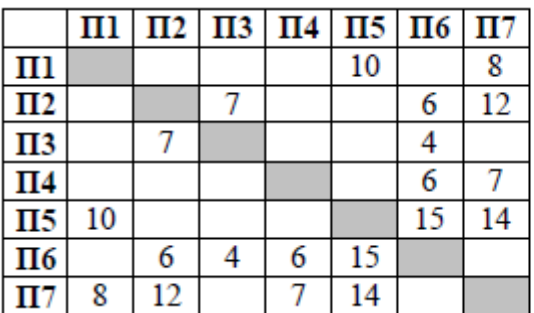

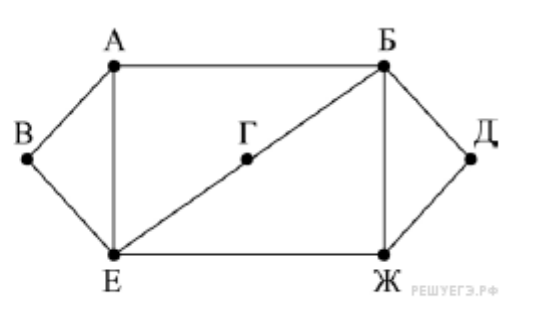

Так как таблицу и схему рисовали независимо друг от друга, нумерация населённых пунктов в таблице никак не связана с буквенными обозначениями на графе. Определите длину кратчайшего пути из пункта В в пункт Д, если передвигаться можно только по указанным дорогам. В ответе запишите целое число — длину пути в километрах.

**4.** Ниже в табличной форме представлен фрагмент базы данных одной картинной галереи. В первой таблице отражены фамилии художников и выставочных центров, в которых экспонируются их картины, во второй — фамилии художников, места их жительства и название техники, в которой они работают.

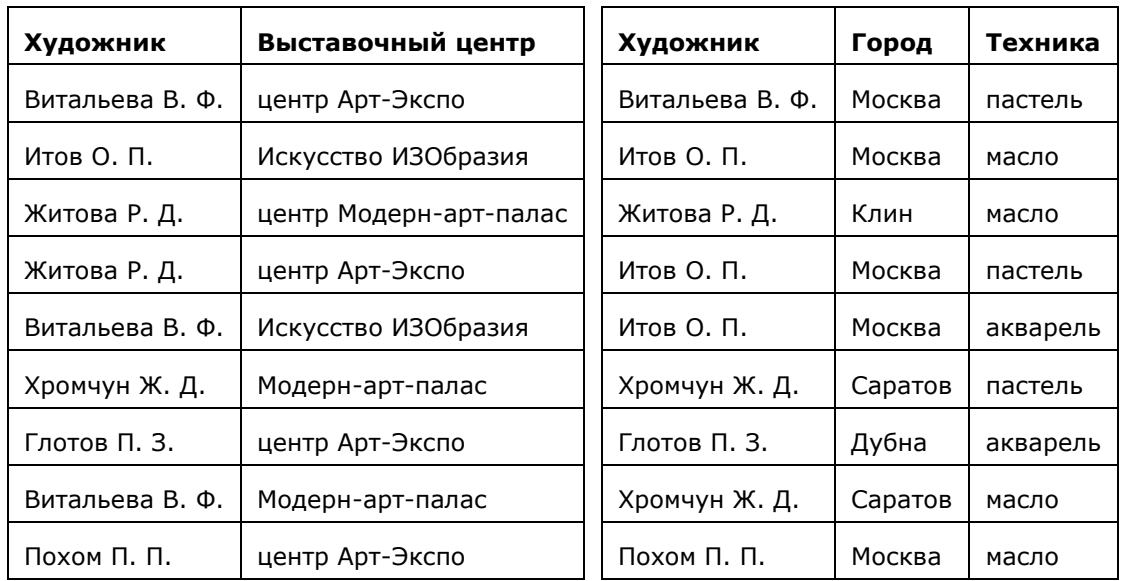

Руководствуясь приведенными таблицами, определите, сколько художников из Москвы выставляют свои работы в центре Арт-Экспо.

**5.** Для кодирования некоторой последовательности, состоящей из букв К, Л, М, Н, П, Р. решили использовать неравномерный двоичный код, удовлетворяющий условию Фано. Для букв К, Л, М, Н использовали соответственно кодовые слова 00, 01, 100, 110. Укажите кратчайшее возможное кодовое слово для буквы П, при котором код будет допускать однозначное декодирование. Если таких кодов несколько, укажите код с наименьшим числовым значением.

**Примечание.** Условие Фано означает, что ни одно кодовое слово не является началом другого кодового слова.

**6.** У исполнителя Троечник две команды, которым присвоены номера:

#### **1. прибавь 3, 2. умножь на 2.**

Первая из этих команд увеличивает число на экране на 3, вторая — умножает его на 2. Программа для исполнителя Троечник — это последовательность номеров команд. (Например, программа 1211 — это программа прибавь 3, умножь на 2, прибавь 3, прибавь 3.Эта программа преобразует число 2 в число 16.)

Запишите программу, которая преобразует число 11 в число 103 и содержит не более 5 команд. Если таких программ более одной, то запишите любую из них.

**7.** Дан фрагмент электронной таблицы:

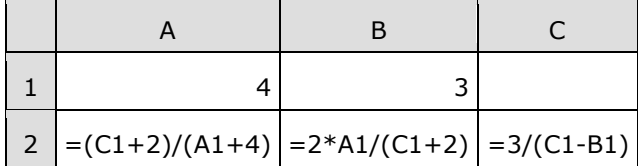

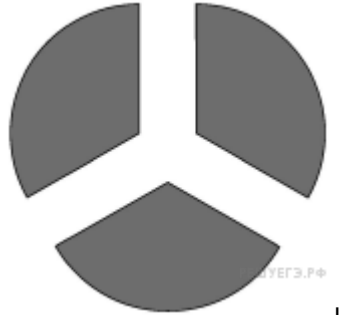

Какое целое число должно быть записано в ячейке C1, чтобы построенная после выполнения вычислений диаграмма по значениям диапазона ячеек А2:С2 соответствовала рисунку?

Известно, что все значения диапазона, по которым построена диаграмма, имеют один и тот же знак.

8. Запишите число, которое будет напечатано в результате выполнения программы. Для Вашего удобства программа представлена на пяти языках программирования.

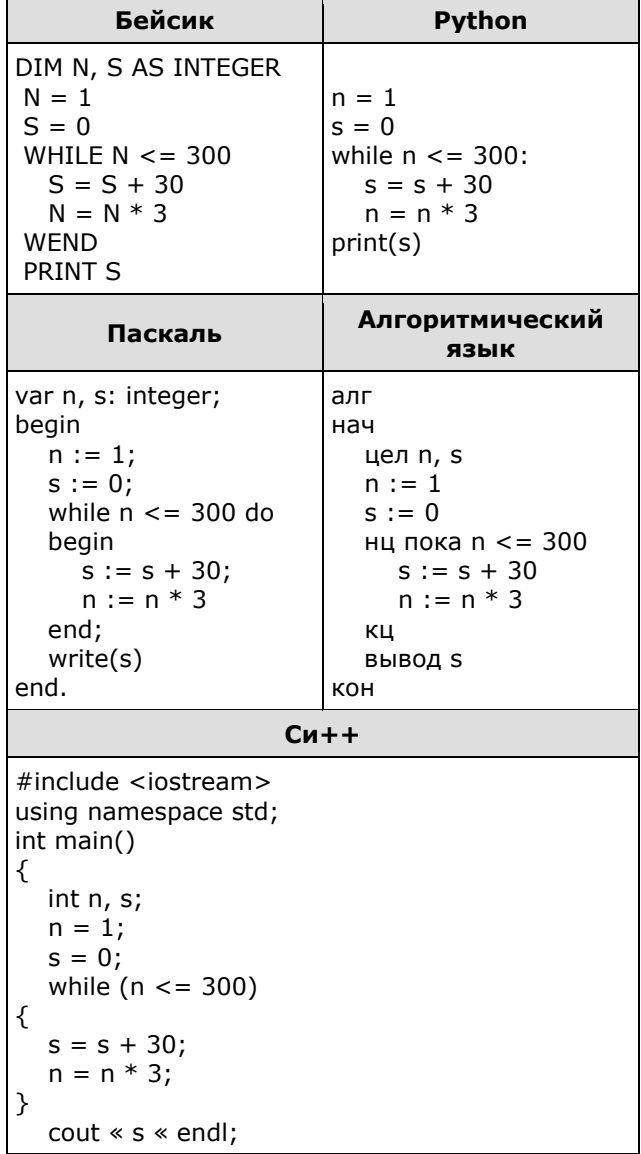

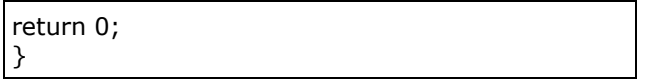

**9.** Документ объёмом 40 Мбайт можно передать с одного компьютера на другой двумя способами.

А. Сжать архиватором, передать архив по каналу связи, распаковать.

Б. Передать по каналу связи без использования архиватора.

Какой способ быстрее и насколько, если:

 $\cdot$  средняя скорость передачи данных по каналу связи составляет 2<sup>22</sup> бит в секунду;

· объём сжатого архиватором документа равен 90% исходного;

· время, требуемое на сжатие документа, — 16 секунд, на распаковку — 2 секунды?

В ответе напишите букву А, если быстрее способ А, или Б, если быстрее способ Б. Сразу после буквы напишите число, обозначающее, на сколько секунд один способ быстрее другого. Так, например, если способ Б быстрее способа А на 23 секунды, в ответе нужно написать Б23. Единицы измерения «секунд», «сек.», «с.» к ответу добавлять не нужно.

**10.** На световой панели в ряд расположены 7 лампочек. Каждая из первых двух лампочек может гореть красным, жёлтым или зелёным цветом. Каждая из остальных пяти лампочек может гореть одним из двух цветов - красным или белым. Сколько различных сигналов можно передать с помощью панели (все лампочки должны гореть, порядок цветов имеет значение)?

**11.** Алгоритм вычисления значения функции *F*(*n*), где *n* — натуральное число, задан следующими соотношениями:

 $F(n) = n + 3$  при *n* ≤ 2;  $F(n) = F(n-1) + F(n-2)$  при *n* > 2.

Чему равно значение функции *F*(7)? *В ответе запишите только натуральное число.*

**12.** В терминологии сетей TCP/IP маской сети называется двоичное число, определяющее, какая часть IP-адреса узла сети относится к адресу сети, а какая – к адресу самого узла в этой сети. Обычно маска записывается по тем же правилам, что и IP-адрес. Адрес сети получается в результате применения поразрядной конъюнкции к заданным IP-адресу узла и маске. По заданным IP-адресу узла и маске определите адрес сети.

IP-адрес: 240.144.182.134 Маска: 255.255.248.0

При записи ответа выберите из приведённых в таблице чисел четыре элемента IP-адреса сети и запишите в нужном порядке соответствующие им буквы без использования точек.

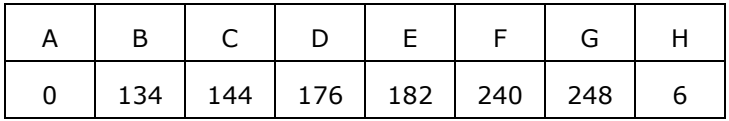

Пример. Пусть искомый адрес сети 192.168.128.0 и дана таблица

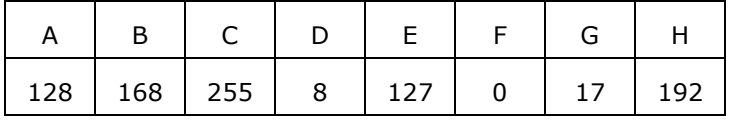

В этом случае правильный ответ будет *HBAF*.

**13.** В лыжном кроссе участвуют 111 спортсменов. Специальное устройство регистрирует прохождение каждым из участников промежуточного финиша, записывая его номер с использованием минимально возможного количества битов, одинакового для каждого спортсмена. Каков информационный объём сообщения, записанного устройством, после того как промежуточный финиш прошли 50 лыжников? (Ответ дайте в битах.)

**14.** Исполнитель Редактор получает на вход строку цифр и преобразует её. Редактор может выполнять две команды, в обеих командах *v* и *w* обозначают цепочки цифр.

А) заменить (*v*, *w*).

Эта команда заменяет в строке первое слева вхождение цепочки *v* на цепочку *w*. Например, выполнение команды

#### заменить (111, 27)

преобразует строку 05111150 в строку 0527150.

Если в строке нет вхождений цепочки v, то выполнение команды заменить (*v*, *w*) не меняет эту строку.

Б) нашлось (*v*).

Эта команда проверяет, встречается ли цепочка v в строке исполнителя Редактор. Если она встречается, то команда возвращает логическое значение «истина», в противном случае возвращает значение «ложь». Строка исполнителя при этом не изменяется.

Цикл ПОКА условие последовательность команд КОНЕЦ ПОКА выполняется, пока условие истинно.

Какая строка получится в результате применения приведённой ниже программы к строке, состоящей из 98 единиц?

НАЧАЛО ПОКА нашлось (1111) заменить (1111, 22) заменить (222, 1) КОНЕЦ ПОКА **КОНЕЦ** 

**15.** На рисунке представлена схема дорог, связывающих города А, Б, В, Г, Д, Е, Ж, З, И, К, Л, М. По каждой дороге можно двигаться только в одном направлении, указанном стрелкой.

Сколько существует различных путей из города А в город М, проходящих через город Л? F

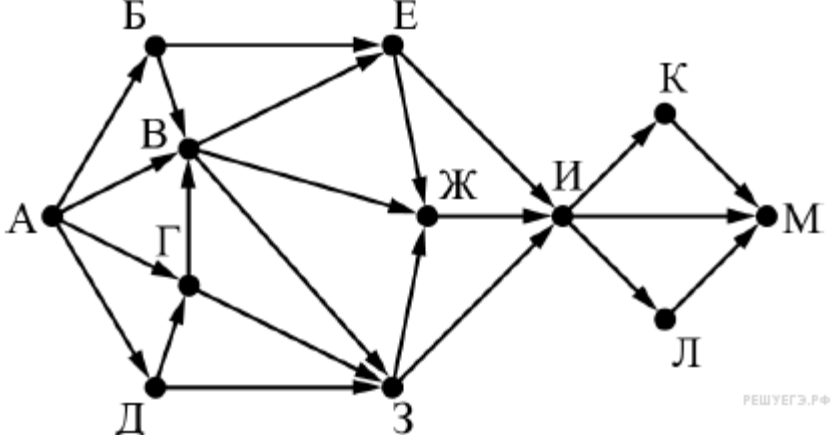

**16.** Укажите, сколько всего раз встречается цифра 2 в записи чисел 13, 14, 15, …, 23 в системе счисления с основанием 3.

**17.** В языке запросов поискового сервера для обозначения логической операции «ИЛИ» используется символ «|», а для логической операции «И» - символ «&». В таблице приведены запросы и количество найденных по ним страниц некоторого сегмента сети Интернет.

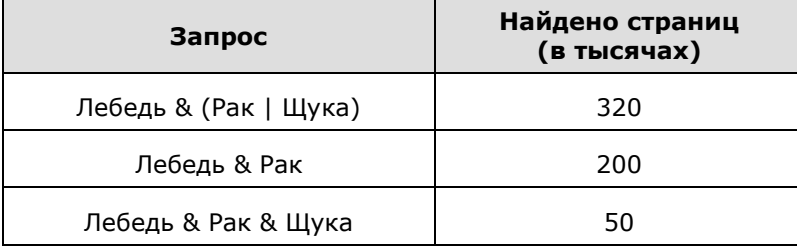

Какое количество страниц (в тысячах) будет найдено по запросу

Лебедь & Щука

Считается, что все запросы выполнялись практически одновременно, так что набор страниц, содержащих все искомые слова, не изменялся за время выполнения запросов.

**18.** Обозначим через m & n поразрядную конъюнкцию неотрицательных целых чисел m и n. Hапример, 14 & 5 =  $1110<sub>2</sub>$  &  $0101<sub>2</sub> = 0100<sub>2</sub> = 4$ .

Для какого наименьшего неотрицательного целого числа А формула

$$
x&33 = 0 \rightarrow (x&45 \neq 0 \rightarrow x&A \neq 0)
$$

тождественно истинна (т. е. принимает значение 1 при любом неотрицательном целом значении переменной х)?

19. Представленный ниже на пяти языках программирования фрагмент программы обрабатывает элементы одномерного целочисленного массива А с индексами от 0 до 9. Перед началом выполнения данного фрагмента эти элементы массива имели значения 3, 5, 8, 2, 1, 4, 3, 1, 2, 6 (т.е.  $A[0] = 3$ ,  $A[1] = 5$ , ...,  $A[9] = 6$ ). Определите значение переменной s после выполнения фрагмента.

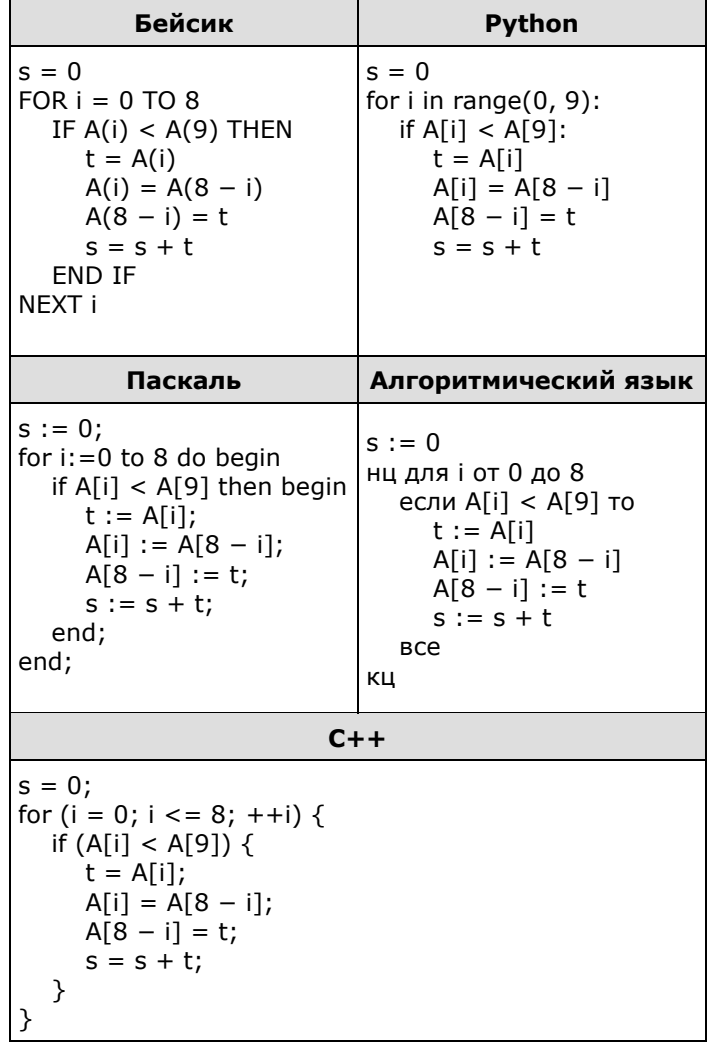

20. Ниже на пяти языках записан алгоритм. Получив на вход число х, этот алгоритм печатает два числа а и b. Укажите наибольшее из таких чисел х, при вводе которых алгоритм печатает ..<br>сначала 3, а потом 12.

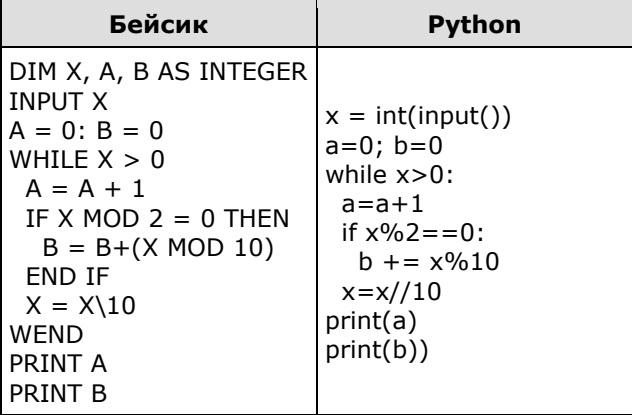

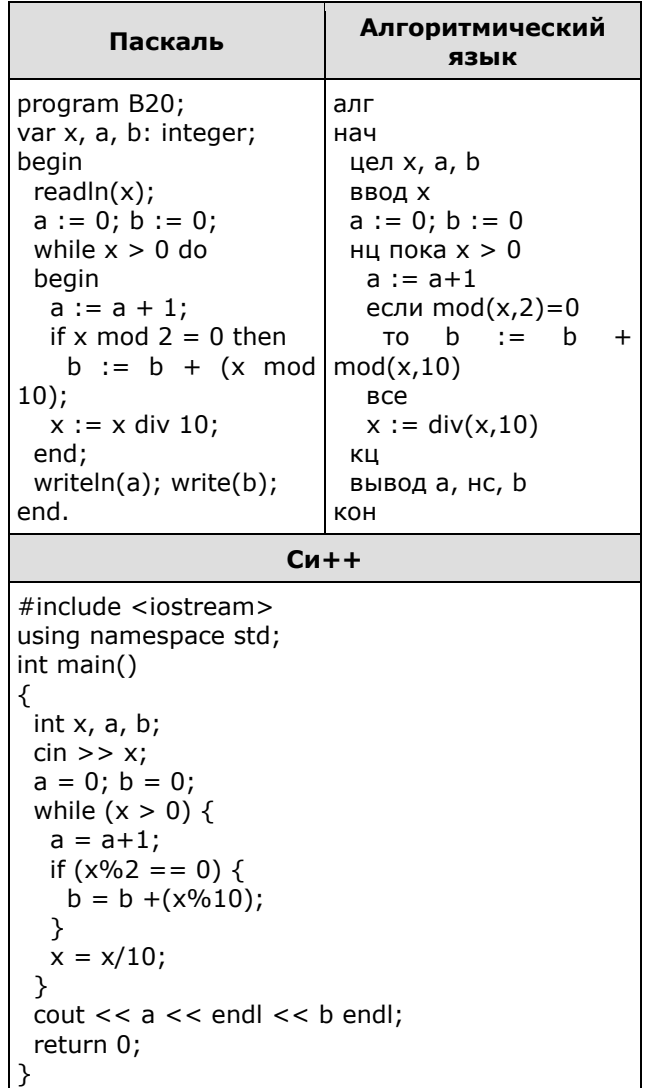

21. Напишите в ответе число, равное количеству различных значений входной переменной к, при которых приведённая ниже программа выводит тот же ответ, что и при входном значении k = 25. Значение k = 25 также включается в подсчёт количества различных значений k. Для Вашего удобства программа приведена на пяти языках программирования.

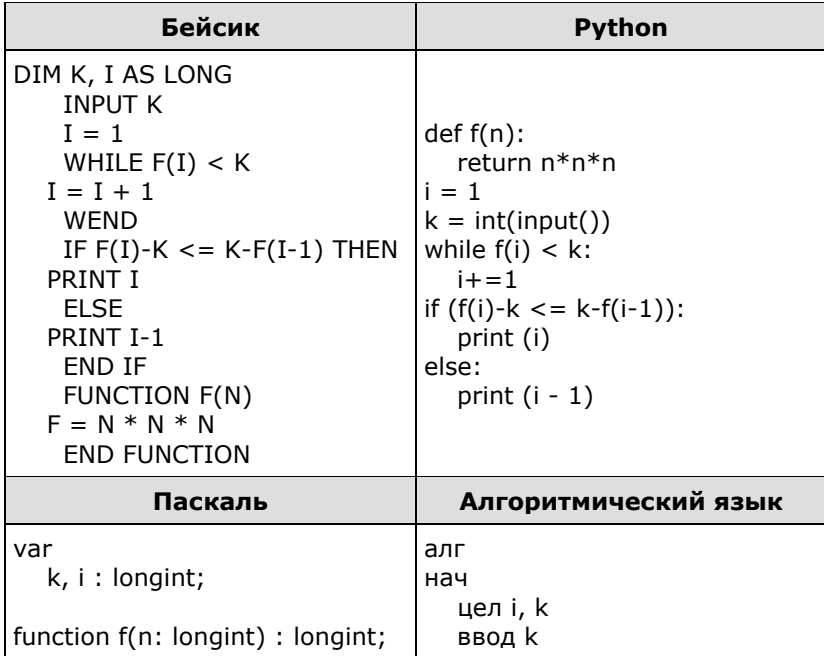

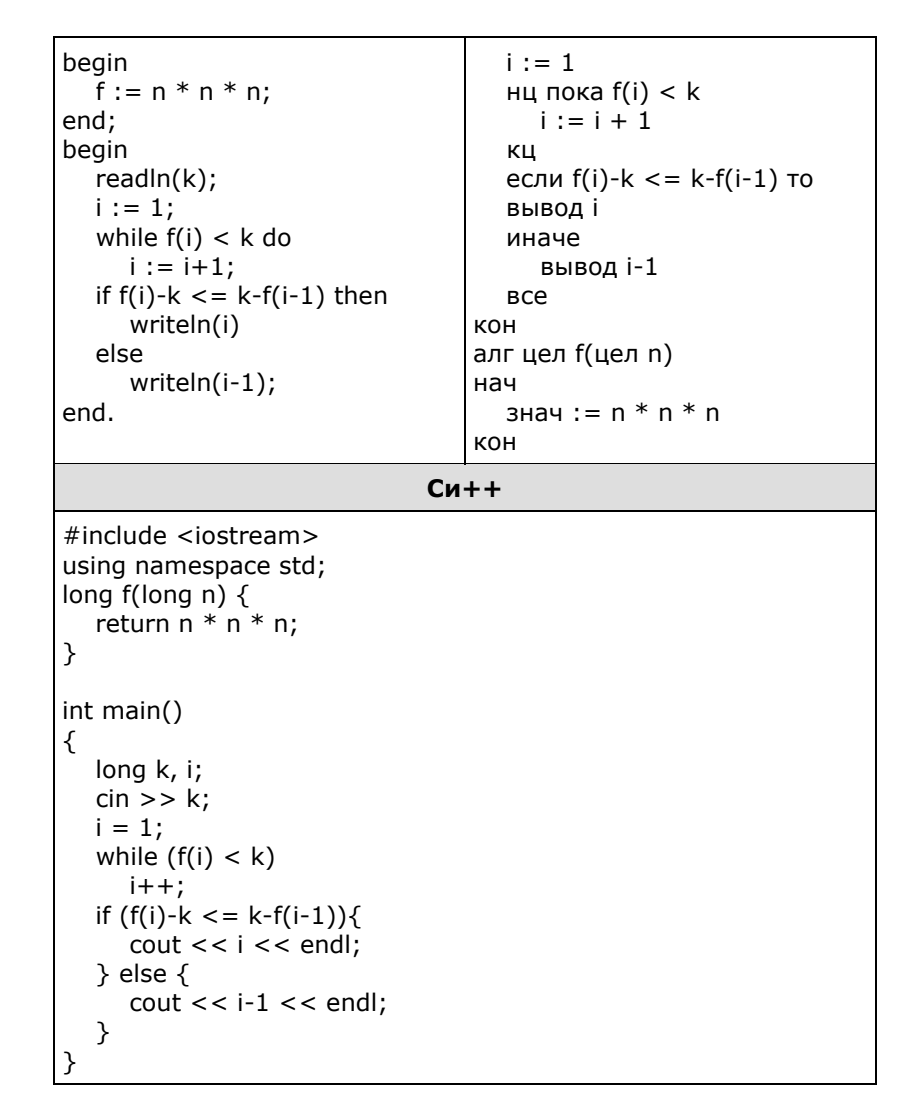

22. У исполнителя Калькулятор две команды:

#### 1. прибавь 3, 2. вычти 2.

Первая из них увеличивает число на экране на 3, вторая - уменьшает его на 2. Если в ходе вычислений появляется отрицательное число, он выходит из строя и стирает написанное на экране. Программа для Калькулятора - это последовательность команд. Сколько различных чисел можно получить из числа 3 с помощью программы, которая содержит ровно 25 команд?

23. Сколько существует различных наборов значений логических переменных х<sub>1</sub>, х<sub>2</sub>,..., х<sub>9</sub>, у<sub>1</sub>, У<sub>2</sub>, ..., У<sub>9</sub>, которые удовлетворяют всем перечисленным ниже условиям?

 $((x_1 \equiv x_2) \rightarrow (x_2 \equiv x_3)) \land ((y_1 \equiv y_2) \rightarrow (y_2 \equiv y_3)) = 1$  $((x_2 \equiv x_3) \rightarrow (x_3 \equiv x_4)) \wedge ((y_2 \equiv y_3) \rightarrow (y_3 \equiv y_4)) = 1$  $((x_7 \equiv x_8) \rightarrow (x_8 \equiv x_9)) \land ((y_7 \equiv y_8) \rightarrow (y_8 \equiv y_9)) = 1$ 

В ответе не нужно перечислять все различные наборы значений переменных  $x_1, x_2, ..., x_9, y_1$ у<sub>2</sub>, ..., у<sub>9</sub> при которых выполнена данная система равенств. В качестве ответа Вам нужно указать количество таких наборов.

24. Дано натуральное число А. Требуется вывести такое максимально возможное натуральное число К, при котором сумма  $1 + (1 + 2) + (1 + 2 + 3) + ... + (1 + 2 + ... + K)$  не превышает А. Для решения этой задачи ученик написал программу, но, к сожалению, его программа - неправильная. Ниже эта программа для Вашего удобства приведена на пяти языках программирования.

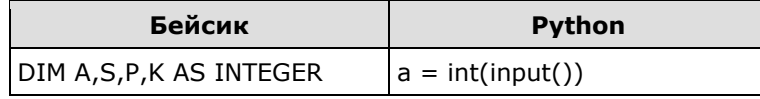

 $\ddotsc$ 

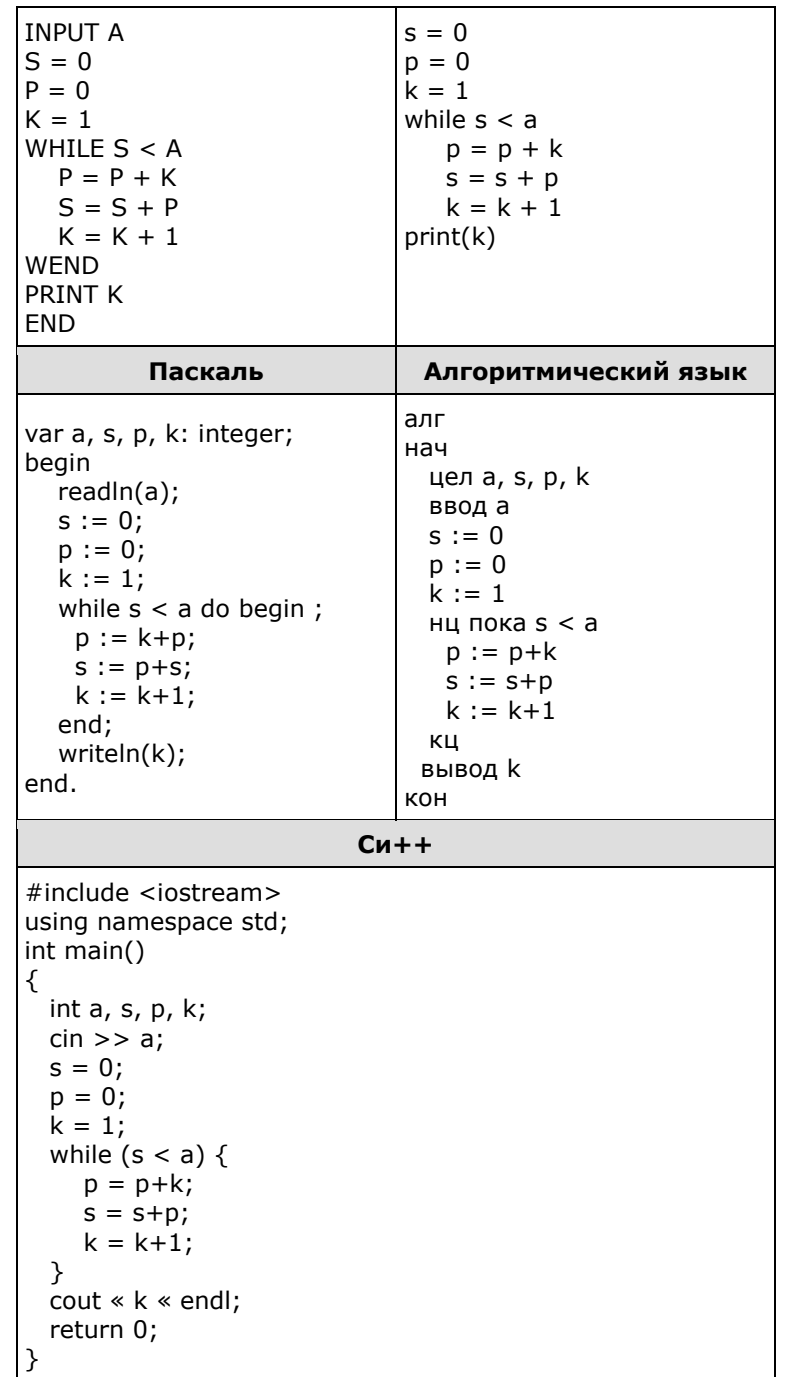

Последовательно выполните следующее.

1. Напишите, что выведет эта программа при вводе числа 17.

2. Приведите пример значения А, при вводе которого программа выведет верный ответ. Укажите этот ответ.

3. Найдите в программе все ошибки (их может быть одна или несколько). Для каждой ошибки выпишите строку, в которой она допущена, и приведите эту же строку в исправленном виде. Достаточно указать ошибки и способ их исправления для одного языка программирования. Обратите внимание: Вам нужно исправить приведённую программу, а не написать свою. Вы можете только заменять ошибочные строки, но не можете удалять строки или добавлять новые. Заменять следует только ошибочные строки: за исправления, внесённые в строки, не содержащие ошибок, баллы будут снижаться. Критерии проверки:

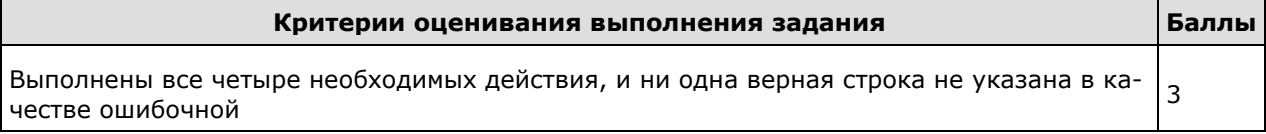

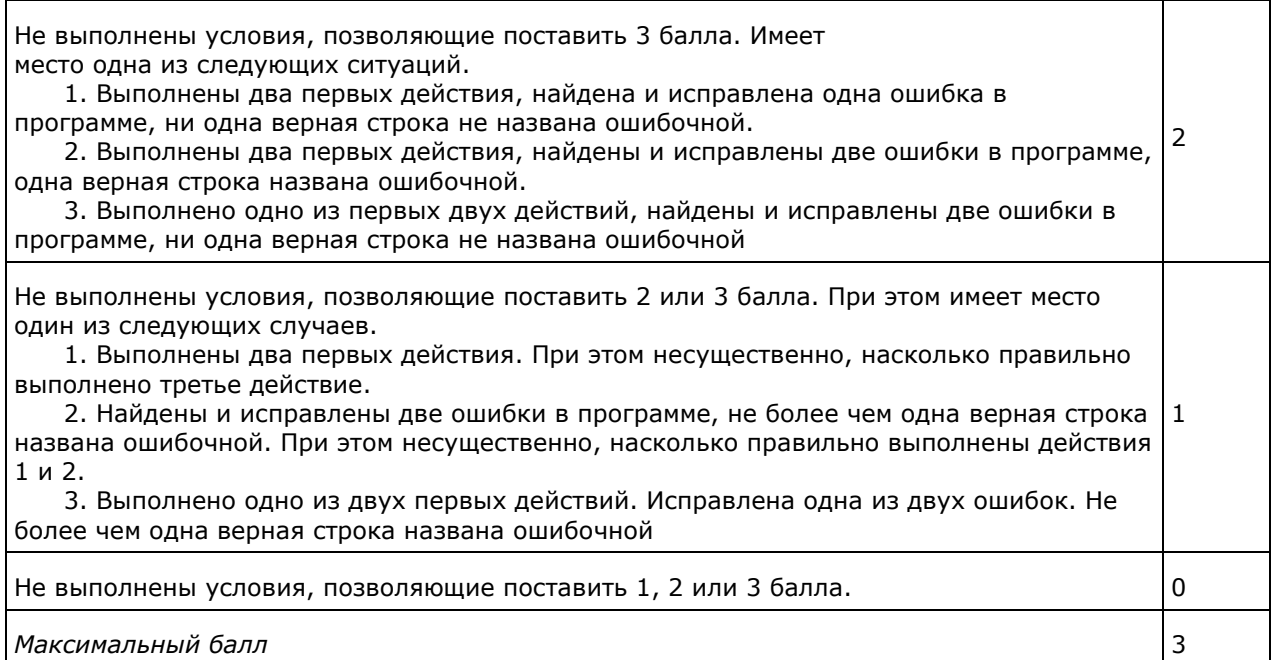

25. Дан массив, содержащий 70 целых чисел. Опишите на одном из ЯЗЫКОВ программирования алгоритм, позволяющий найти и вывести наименьшее положительное нечетное число, содержащееся в массиве. Гарантируется, что в массиве есть хотя бы одно положительное нечетное число. Исходные данные объявлены так, как показано ниже. Запрещается использовать переменные, не описанные ниже, но разрешается не использовать часть из них.

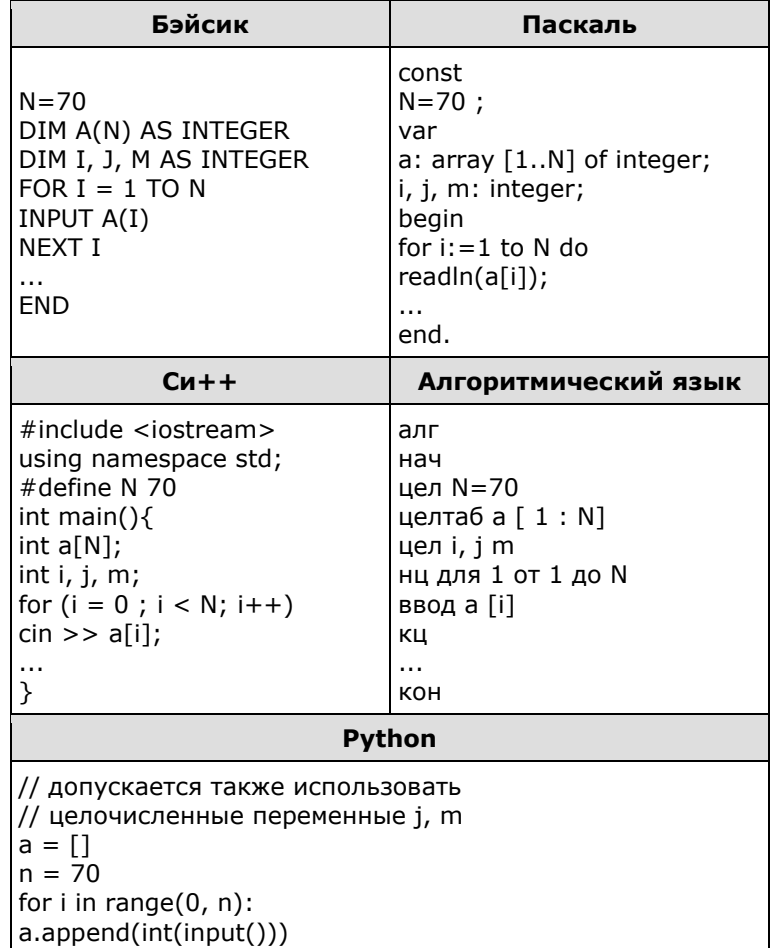

В качестве ответа Вам необходимо привести фрагмент программы, который должен находиться на месте многоточия. Вы можете записать решение также на другом языке

программирования (укажите название и используемую версию языка программирования, например. Free Pascal 2.4) или в виде блок-схемы. В этом случае вы должны использовать те же самые исходные данные и переменные, какие были предложены в условии. KNUTONHH NORODVH'

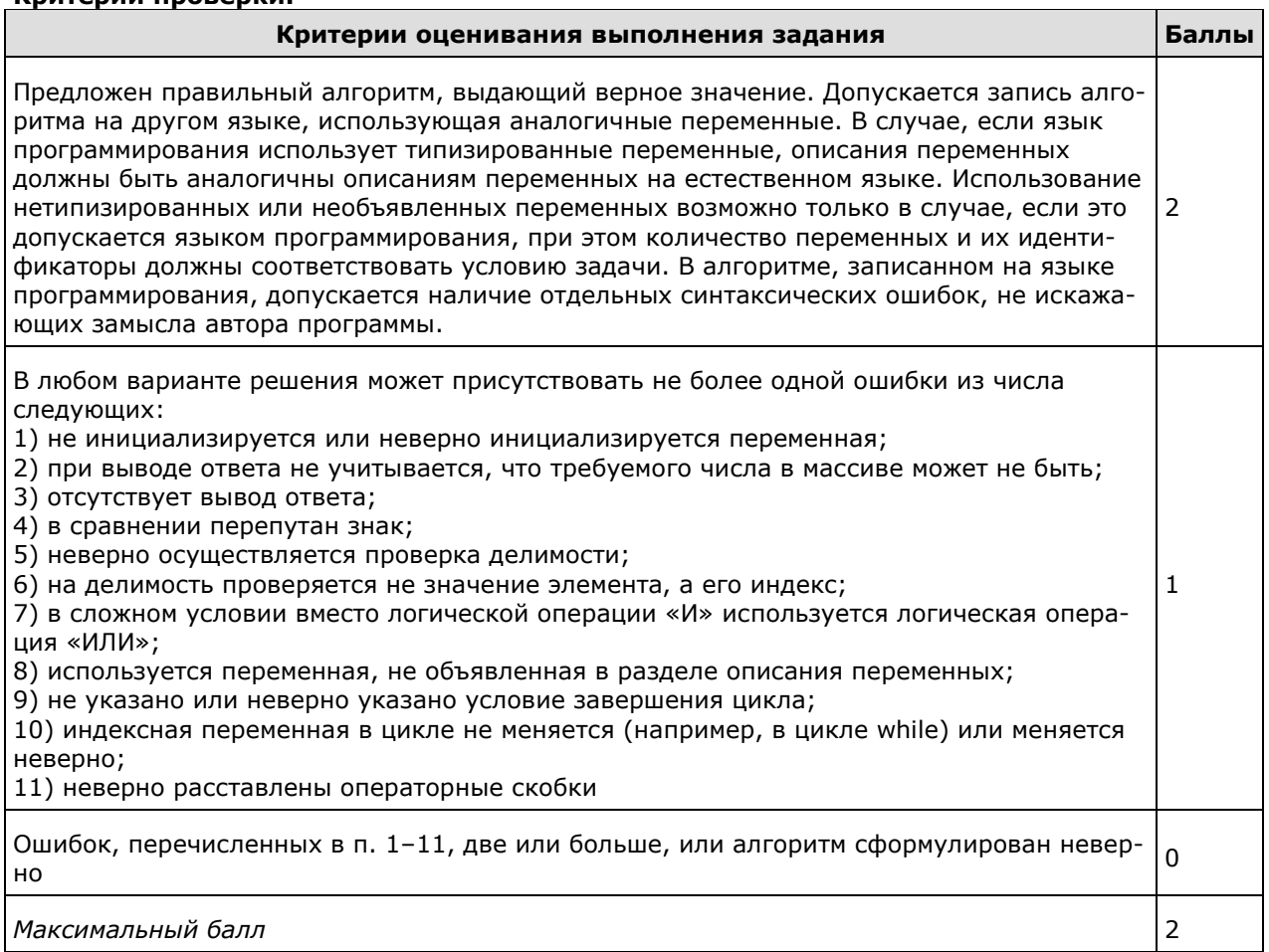

26. Два игрока, Петя и Ваня, играют в следующую игру. Перед игроками лежат две кучи камней. Игроки ходят по очереди, первый ход делает Петя. За один ход игрок может добавить в одну из куч (по своему выбору) один камень или увеличить количество камней в куче в два раза. Например, пусть в одной куче 6 камней, а в другой 9 камней; такую позицию в игре будем обозначать (6, 9). Тогда за один ход можно получить любую из четырёх позиций: (12, 9), (7, 9), (6, 10), (6, 18). Для того чтобы делать ходы, у каждого игрока есть неограниченное количество камней

Игра завершается в тот момент, когда суммарное количество камней в кучах становится не менее 81. Победителем считается игрок, сделавший последний ход, т.е. первым получивший такую позицию, что в кучах всего будет 81 или больше камней.

Будем говорить, что игрок имеет выигрышную стратегию, если он может выиграть при любых ходах противника. Описать стратегию игрока - значит описать, какой ход он должен сделать в любой ситуации, которая ему может встретиться при различной игре противника. Например, при начальных позициях (21, 30) и (41, 20) выигрышная стратегия есть у Пети. Чтобы выиграть, ему достаточно удвоить количество камней во второй куче.

Задание 1

Для каждой из начальных позиций (10, 35), (6, 37) укажите, кто из игроков имеет выигрышную стратегию. В каждом случае опишите выигрышную стратегию; объясните, почему эта стратегия ведёт к выигрышу, и укажите, какое наибольшее количество ходов может потребоваться победителю для выигрыша при этой стратегии.

Задание 2

Для каждой из начальных позиций (10, 34), (5, 37), (6, 36) укажите, кто из игроков имеет выигрышную стратегию. В каждом случае опишите выигрышную стратегию; объясните, почему эта стратегия ведёт к выигрышу, и укажите, какое наибольшее количество ходов может потребоваться победителю для выигрыша при этой стратегии.

Задание 3

Для начальной позиции (5, 36) укажите, кто из игроков имеет выигрышную стратегию. Опишите выигрышную стратегию; объясните, почему эта стратегия ведёт к выигрышу, и укажите, какое наибольшее количество ходов может потребоваться победителю для выигрыша при этой стратегии. Постройте дерево всех партий, возможных при указанной Вами выигрышной стратегии. Представьте дерево в виде рисунка или таблицы. **Критерии проверки:**

## **Критерии оценивания выполнения задания Баллы** Выполнены все три задания. Здесь и далее в решениях допускаются арифметические ошибки, которые не искажают сути решения и не приводят к неправильному ответу. Выполнены все три задания. Здесь и далее в решениях допускаются арифметические ошибки, которые не искажают сути решения и не приводят к неправильному ответу. 3 Не выполнены условия, позволяющие поставить 3 балла, и выполнено хотя бы одно из следующих условий. — Выполнено задание 3. — Выполнены задания 1 и 2.  $\mathfrak{p}$ Не выполнены условия, позволяющие поставить 2 или 3 балла, и выполнено хотя бы одно из следующих условий. — Выполнено задание 1. — Выполнено задание 2. 1 Не выполнено ни одно из условий, позволяющих поставить 1, 2 или 3 балла.  $\vert 0 \rangle$ *Максимальный балл* 3

**27.** На вход программы подаются строчные английские буквы. Ввод этих букв заканчивается точкой (другие символы, отличные от «.» и букв «a».. «z» во входных данных отсутствуют. Требуется написать программу на одном из языков программирования, которая будет печатать буквы, встречающиеся во входной последовательности, в порядке увеличения частоты их встречаемости. Каждая буква должна быть распечатана один раз. Точка при этом не учитывается. Если какие-то буквы встречаются одинаковое число раз, то они выдаются в алфавитном порядке. Например, пусть на вход подаются следующие символы: colaclc

В данном случае программа должна вывести:

аolc

**Критерии проверки:**

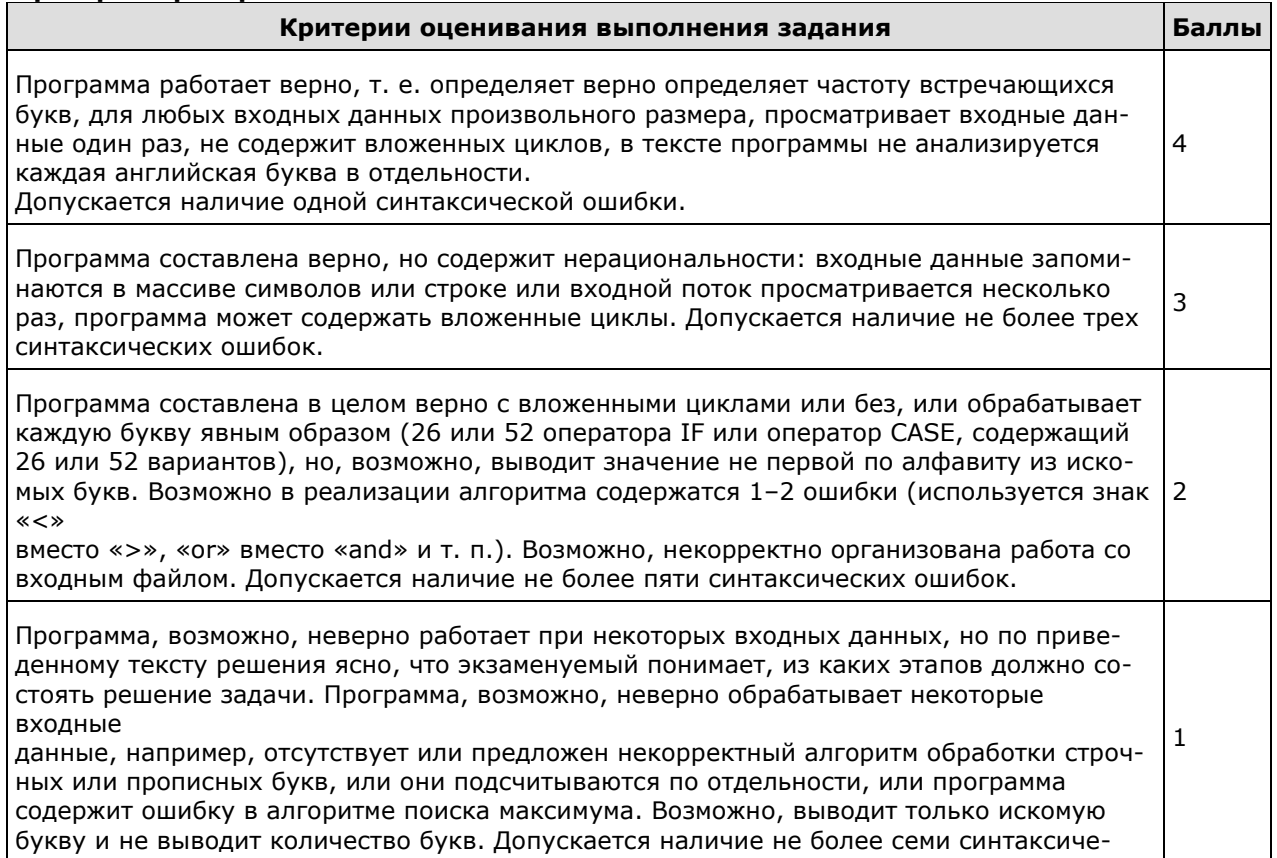

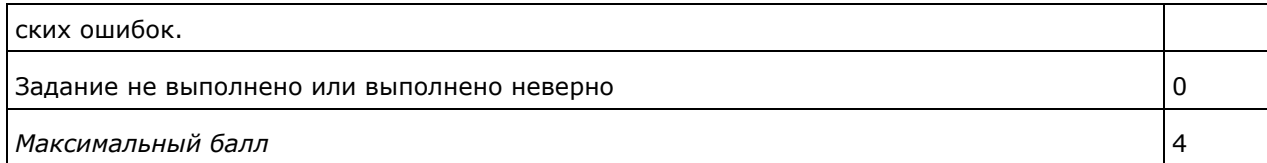

# **Ключ**

**№ п/п - Ответ**  $1 - 3$  $2 - xxy$  - 25 - 2  $5 - 101$  - 21221  $7 - 6$  - 180 - Б10 - 288 - 60 - FCDA - 350 - 12 - 28 - 13 - 170 - 12 - 24 - 984 - 28 - 16 – 324

#### Вариант 2

1. Даны 4 целых числа, записанных в различных системах счисления:  $31_{10}$ , F1<sub>16</sub>, 261<sub>8</sub>, 711<sub>8</sub>. Сколько среди них чисел, двоичная запись которых содержит ровно 5 единиц?

**2.** Логическая функция F задаётся выражением  $z \wedge \neg w \wedge (y \rightarrow x)$ . На рисунке приведён фрагмент таблицы истинности функции F, содержащий все наборы аргументов, при которых функция *Г*истинна.

Определите, какому столбцу таблицы истинности функции F соответствует каждая из переменных *w*, *x*, *y*, *z*.

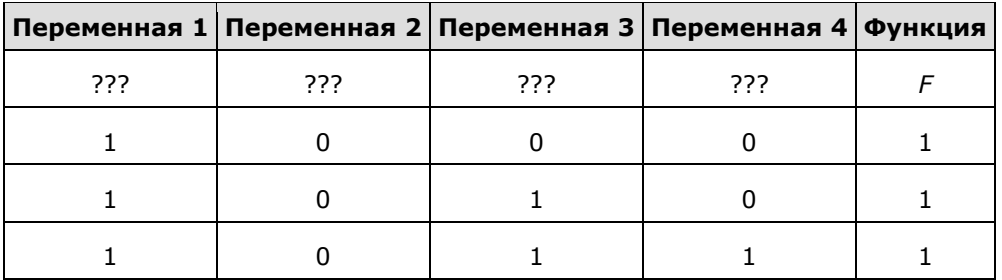

В ответе напишите буквы w, x, y, z в том порядке, в котором идут соответствующие им столбцы (сначала - буква, соответствующая первому столбцу; затем - буква, соответствующая второму столбцу, и т.д.) Буквы в ответе пишите подряд, никаких разделителей между буквами ставить не нужно.

Пример. Пусть задано выражение  $x \rightarrow y$ , зависящее от двух переменных х и у, и таблица истинности:

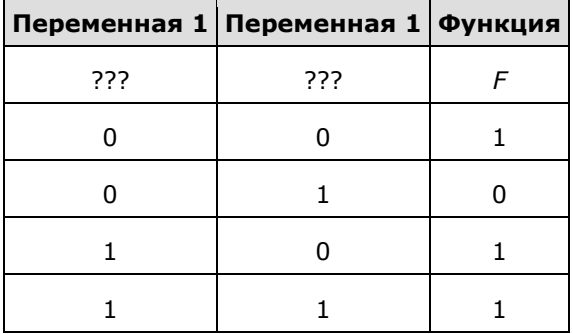

Тогда первому столбцу соответствует переменная у, а второму столбцу соответствует переменная х. В ответе нужно написать: ух.

3. На рисунке схема дорог изображена в виде графа, в таблице содержатся сведения о длине этих дорог в километрах.

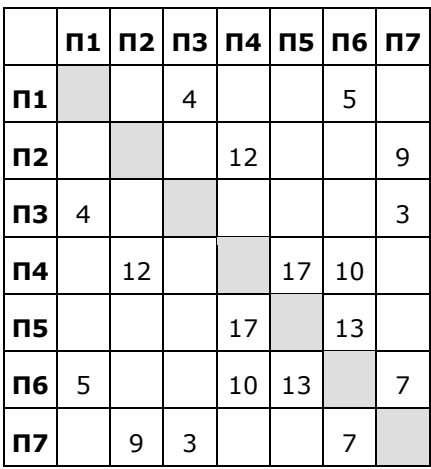

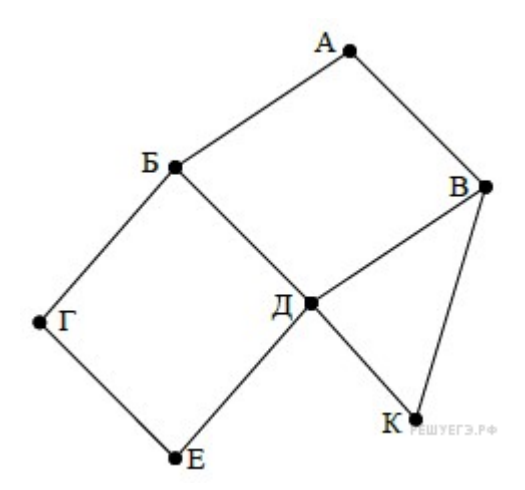

Так как таблицу и схему рисовали независимо друг от друга, то нумерация населённых пунктов в таблице никак не связана с буквенными обозначениями на графе. Определите длину

кратчайшего пути из пункта Г в пункт Д, если передвигаться можно только по указанным дорогам. В ответе укажите целое число – длину дороги в километрах.

ВНИМАНИЕ. Длины отрезков на схеме не отражают длины дорог.

**4.** Ниже в табличной форме представлен фрагмент базы данных некоторого крупного предприятия. В первой таблице отражены фамилии сотрудников и точек на территории предприятия, где они могут находиться по должностной инструкции, во второй — фамилии сотрудников, число и время их очередного прохода на территорию предприятия.

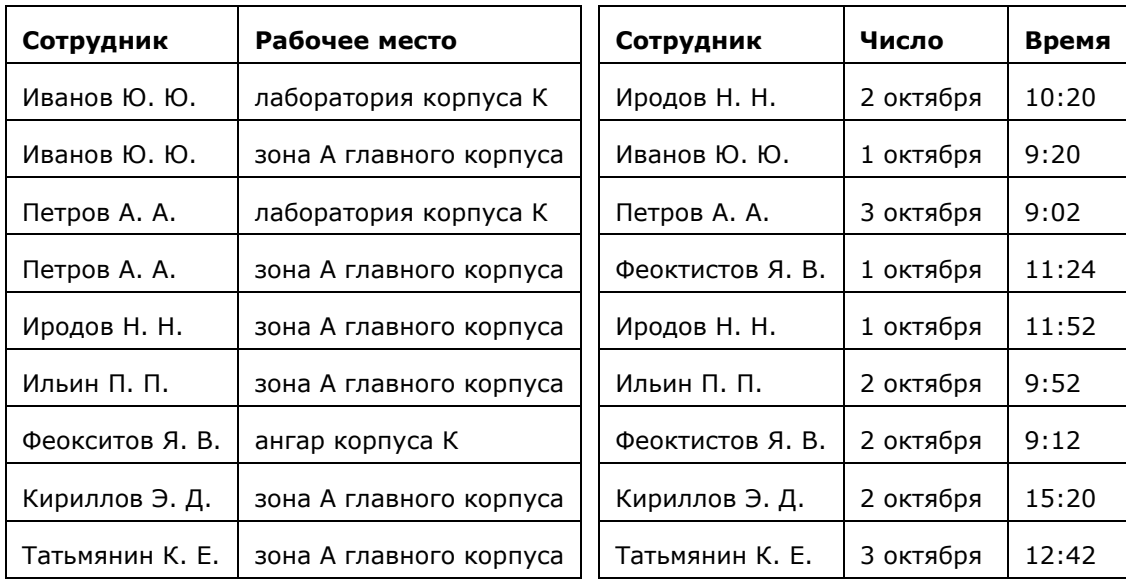

Руководствуясь приведенными таблицами, определите максимально возможное число сотрудников, пришедших на работу 2 октября с 9:00 до 10:00, которые могут находиться в зоне А главного корпуса.

**5.** По каналу связи передаются сообщения, содержащие только шесть букв: А, B, C, D, E, F. Для передачи используется неравномерный двоичный код, удовлетворяющий условию Фано. Для букв A, B, C используются такие кодовые слова: А – 00, B – 010, C – 1. Какова наименьшая возможная суммарная длина всех кодовых слов?

**Примечание.** Условие Фано означает, что ни одно кодовое слово не является началом другого кодового слова. Коды, удовлетворяющие условию Фано, допускают однозначное декодирование. **6.** исполнителя Калькулятор две команды, которым присвоены номера:

**1. прибавь 2, 2. умножь на 5.**

Выполняя первую из них, Калькулятор прибавляет к числу на экране 2, а выполняя вторую, умножает его на 5. Запишите порядок команд в программе, которая преобразует число 2 в число 16 и содержит не более 4 команд. Указывайте лишь номера команд.

(Например, программа **2121** — это программа

**умножь на 5, прибавь 2, умножь на 5, прибавь 2.**

Эта программа преобразует число 1 в число 37.)

**7.** В ячейки диапазонов C2:F6 и B3:B6 электронной таблицы записаны числа, как показано на рисунке.

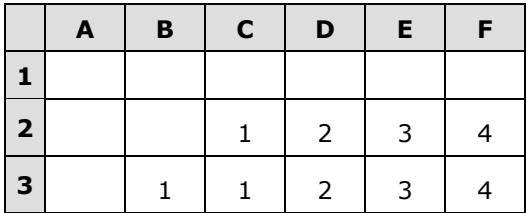

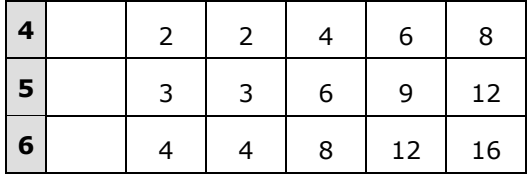

В ячейке А1 записали формулу =E\$4+\$D5. После этого ячейку А1 скопировали в ячейку В2. Какое число будет показано в ячейке В2?

Примечание: знак \$ используется для обозначения абсолютной адресации.

8. Запишите число, которое будет напечатано в результате выполнения следующей программы. Для Вашего удобства программа представлена на пяти языках программирования.

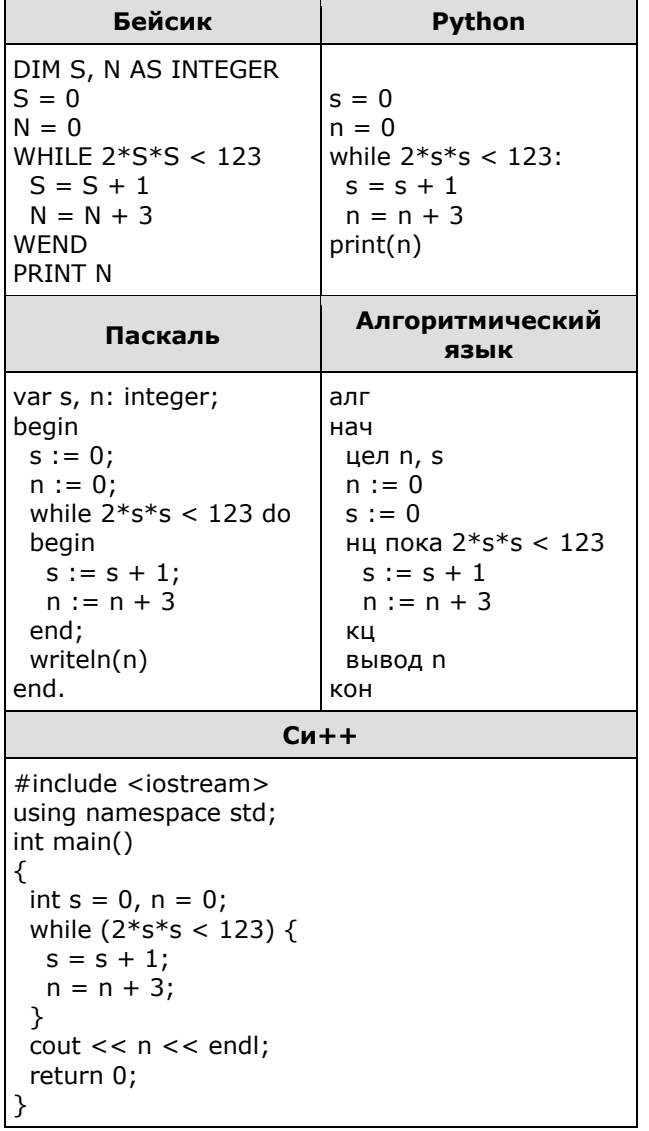

9. Производилась двухканальная (стерео) звукозапись с частотой дискретизации 48 кГц и 24битным разрешением. В результате был получен файл размером 5625 Мбайт, сжатие данных не производилось. Определите приблизительно, сколько времени (в минутах) производилась запись. В качестве ответа укажите ближайшее к времени записи целое число, кратное 5.

10. Все шестибуквенные слова, составленные из букв К, Л, Н, Т, Э, записаны в алфавитном порядке и пронумерованы, начиная с 1. Начало списка выглядит так:

1. KKKKKK

2. КККККЛ

3. KKKKKH

4. KKKKKT

5. KKKKK3

Под каким номером в списке идёт слово ККЛКЛК?

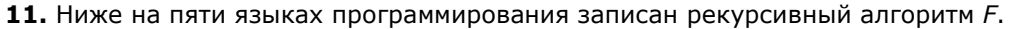

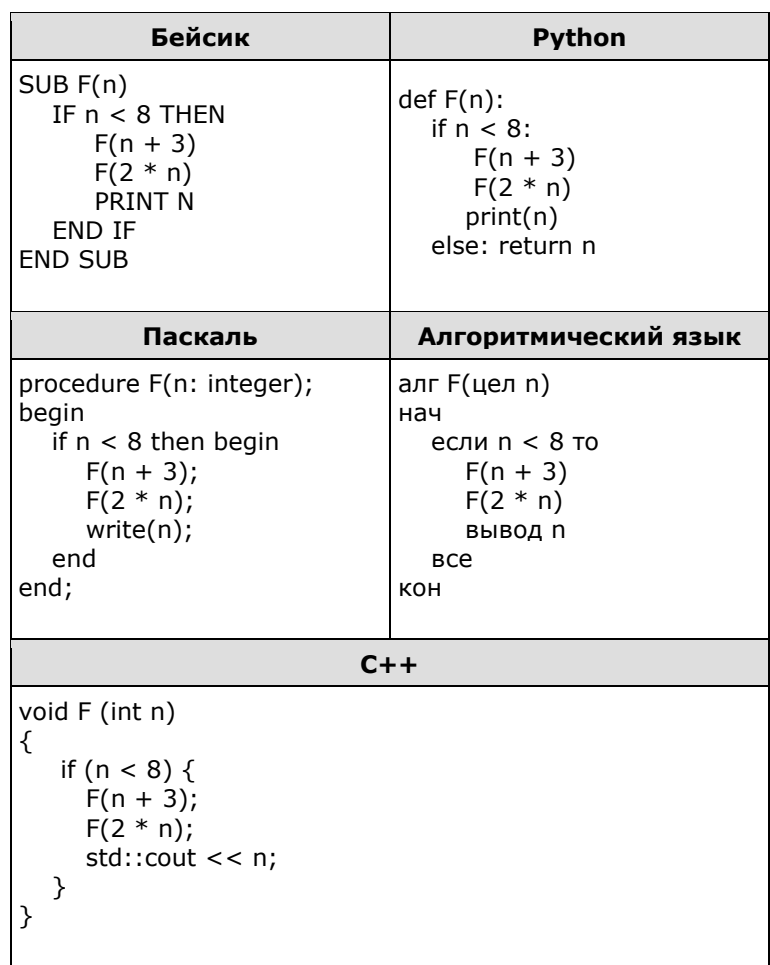

Запишите подряд без пробелов и разделителей все числа, которые будут показаны на экране при выполнении вызова F(1). Числа должны быть записаны в том же порядке, в котором они выводятся на экран.

12. В терминологии сетей ТСР/IР маской сети называется 32-разрядная двоичная (то есть состоящая из нулей и единиц) последовательность. Маска определяет, какая часть IP-адреса узла сети относится к адресу сети, а какая - к адресу самого узла в этой сети. Обычно маска записывается по тем же правилам, что и IP-адрес. Адрес сети получается в результате применения поразрядной конъюнкции к заданному IP-адресу узла и маске. По заданным IPадресу узла и маске определите адрес сети.

IP-адрес узла: 217.8.244.3 Macka: 255.255.252.0

При записи ответа выберите из приведённых в таблице чисел четыре элемента IP-адреса сети и запишите в нужном порядке соответствующие им буквы без использования точек.

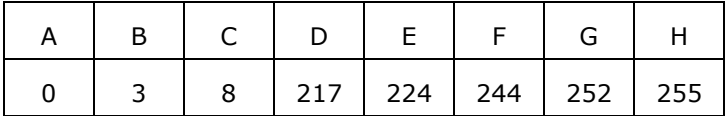

Пример. Пусть искомый IP-адрес: 192.168.128.0, и дана таблица:

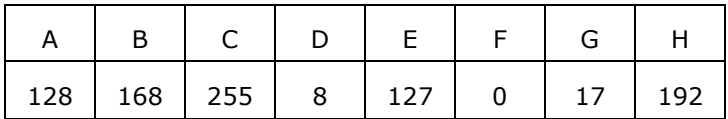

*В этом случае правильный ответ будет записан в виде: HBAF.*

**13.** В некоторой стране проживает 1000 человек. Индивидуальные номера налогоплательщиков-физических лиц в этой стране содержат только цифры 0, 1, 2 и 3. Каково минимальное количество разрядов в ИНН в этой стране, если различные между собой номера имеют абсолютно все жители?

**14.** Исполнитель Редактор получает на вход строку цифр и преобразовывает её. Редактор может выполнять две команды, в обеих командах *v* и *w* обозначают цепочки цифр.

А) **заменить** (*v, w*).

Эта команда заменяет в строке первое слева вхождение цепочки *v* на цепочку *w*. Например, выполнение команды

**заменить** (111, 27)

преобразует строку 05111150 в строку 0527150.

Если в строке нет вхождений цепочки *v*, то выполнение команды **заменить** (*v, w*) не меняет эту строку.

Б) **нашлось** (*v*).

Эта команда проверяет, встречается ли цепочка *v* в строке исполнителя Редактор. Если она встречается, то команда возвращает логическое значение «истина», в противном случае возвращает значение «ложь». Строка исполнителя при этом не изменяется.

Цикл

 ПОКА *условие последовательность команд* КОНЕЦ ПОКА выполняется, пока условие истинно. В конструкции ЕСЛИ *условие* ТО *команда1* ИНАЧЕ *команда2* КОНЕЦ ЕСЛИ

выполняется *команда1* (если условие истинно) или *команда2* (если условие ложно).

Ниже приведена программа для исполнителя Редактор.

НАЧАЛО

```
 ПОКА нашлось (19) ИЛИ нашлось (299) ИЛИ нашлось (3999)
   заменить (19, 2)
   заменить (299, 3)
   заменить (3999, 1)
 КОНЕЦ ПОКА
КОНЕЦ
```
На вход этой программе подаётся строка длины 99, состоящая из цифры 1, за которой следуют 98 идущих подряд цифр 9. Какая строка получится в результате применения программы к этой строке? В ответе запишите полученную строку.

**15.** На рисунке – схема дорог, связывающих города А, Б, В, Г, Д, Е, К, Л, М, Н, П, Р, Т. По каждой дороге можно двигаться только в одном направлении, указанном стрелкой.

Сколько существует различных путей из города А в город Т?

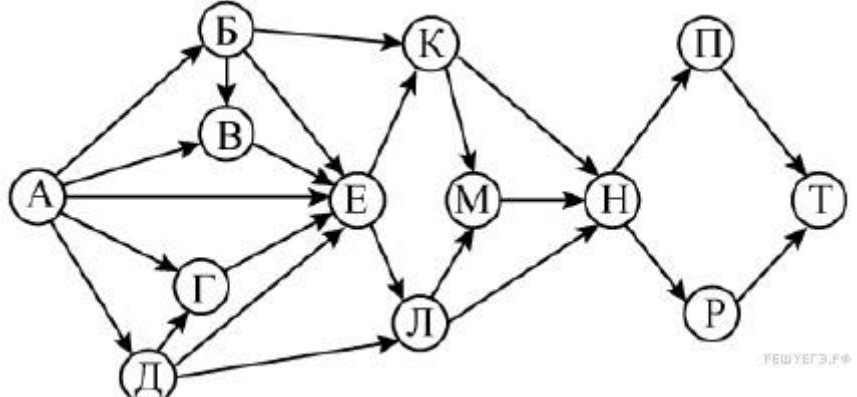

**16.** Сколько значащих цифр в записи десятичного числа 357 в системе счисления с основанием 7?

**17.** В языке запросов поискового сервера для обозначения логической операции «ИЛИ» используется символ «|», а для логической операции «И» — символ «&». В таблице приведены запросы и количество найденных по ним страниц некоторого сегмента сети Интернет:

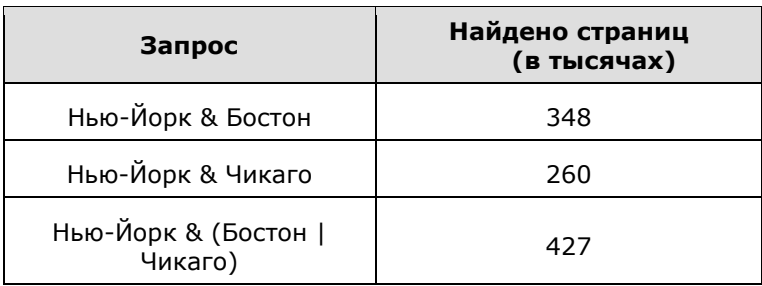

Какое количество страниц (в тыс.) будет найдено по запросу:

### Нью-Йорк & Бостон & Чикаго?

Считается, что все запросы выполнялись практически одновременно, так что набор страниц, содержащих все искомые слова, не изменялся за время выполнения запросов.

**18.** На числовой прямой даны два отрезка:  $P = \begin{bmatrix} 17 & 40 \end{bmatrix}$  и  $Q = \begin{bmatrix} 20 & 57 \end{bmatrix}$ . Отрезок А таков, что приведённая ниже формула истинна при любом значении переменной х:

$$
\neg(x \in A) \rightarrow (((x \in P) \land (x \in Q)) \rightarrow (x \in A))
$$

#### Какова наименьшая возможная длина отрезка А?

19. Представленный ниже фрагмент программы обрабатывает элементы одномерного целочисленного массива А с индексами от 1 до 10. Перед началом выполнения данного фрагмента эти элементы массива имели значения 2, 3, 4, 4, 10, 4, 5, 6, 12, 9 (т.е. A[1] = 2, A[2] = 3, .., A[10] = 9). Определите значение переменной s после выполнения фрагмента этой программы (записанного ниже на разных языках программирования).

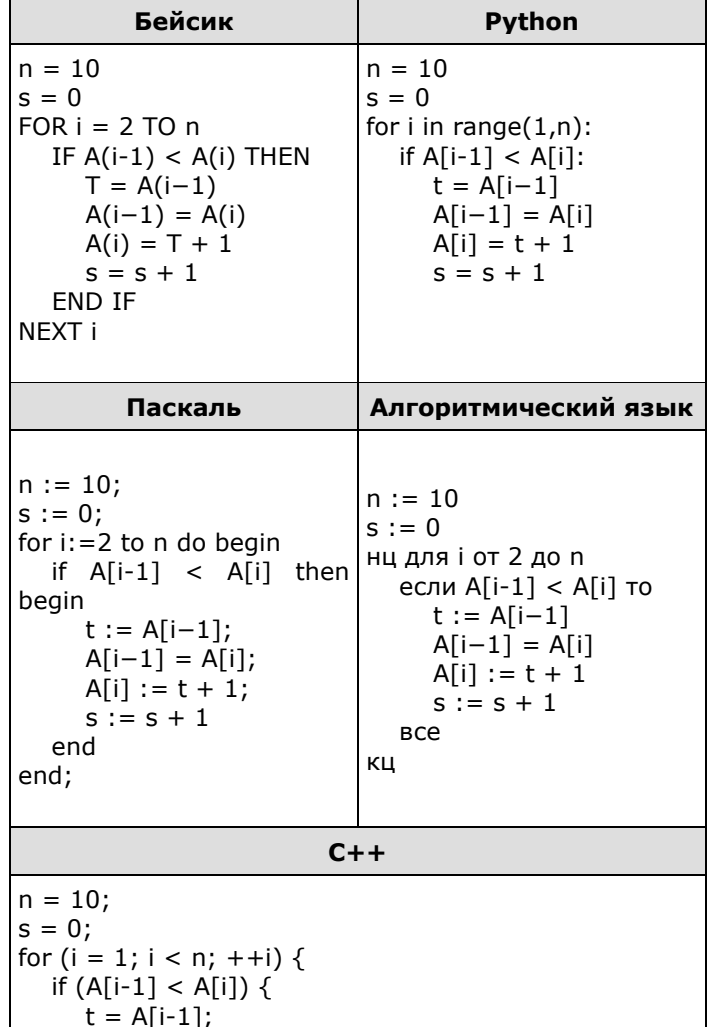

```
A[i-1] = A[i];A[i] = t + 1;s = s + 1;\mathcal{Y}\rightarrow
```
20. Ниже на пяти языках записан алгоритм. Получив на вход число х, этот алгоритм печатает два числа: а и b. Укажите наименьшее из таких чисел х, при вводе которых алгоритм печатает сначала 2, а потом 9.

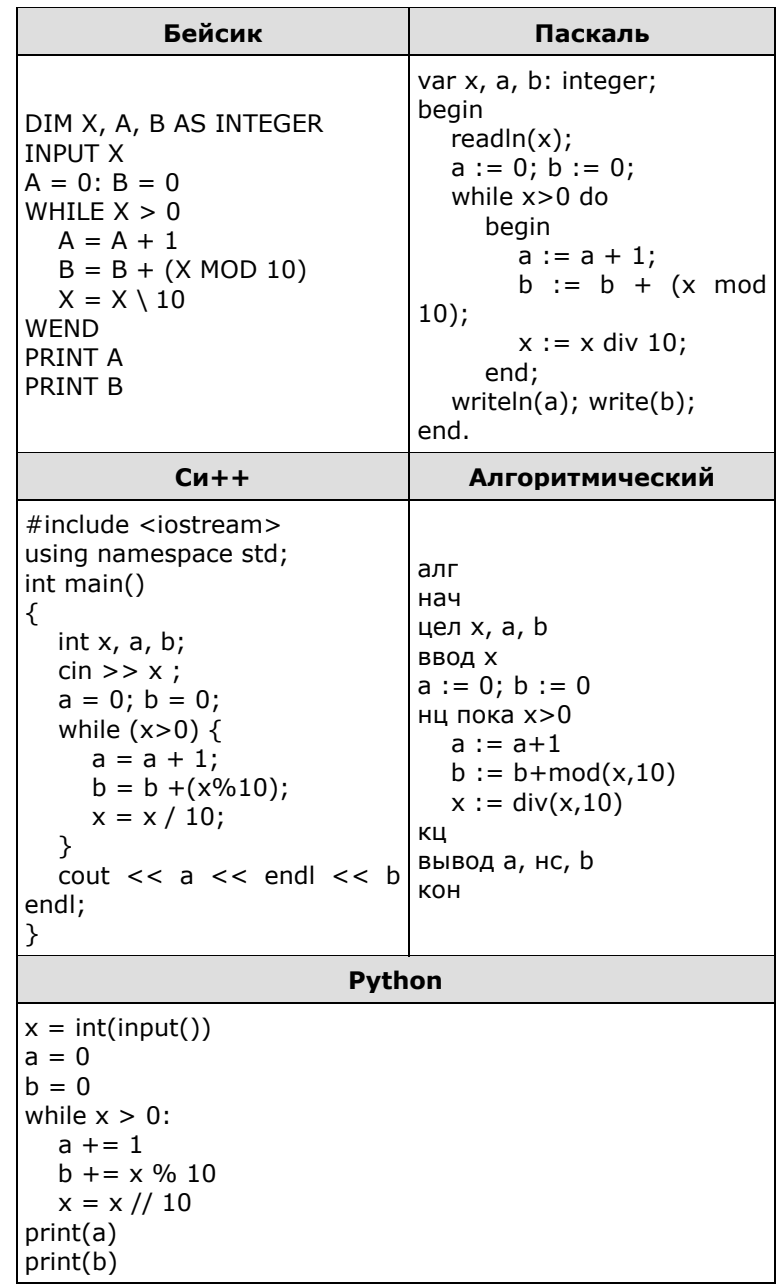

21. Напишите в ответе число, которое будет напечатано в результате выполнения следующего алгоритма (для вашего удобства алгоритм представлен на четырёх языках).

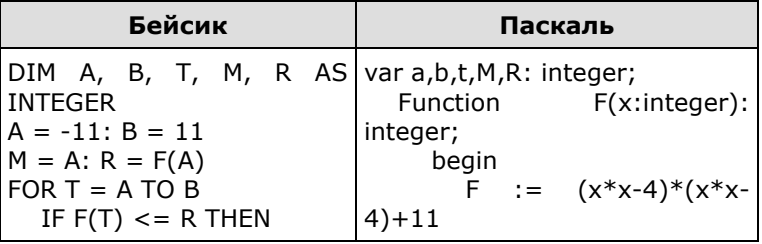

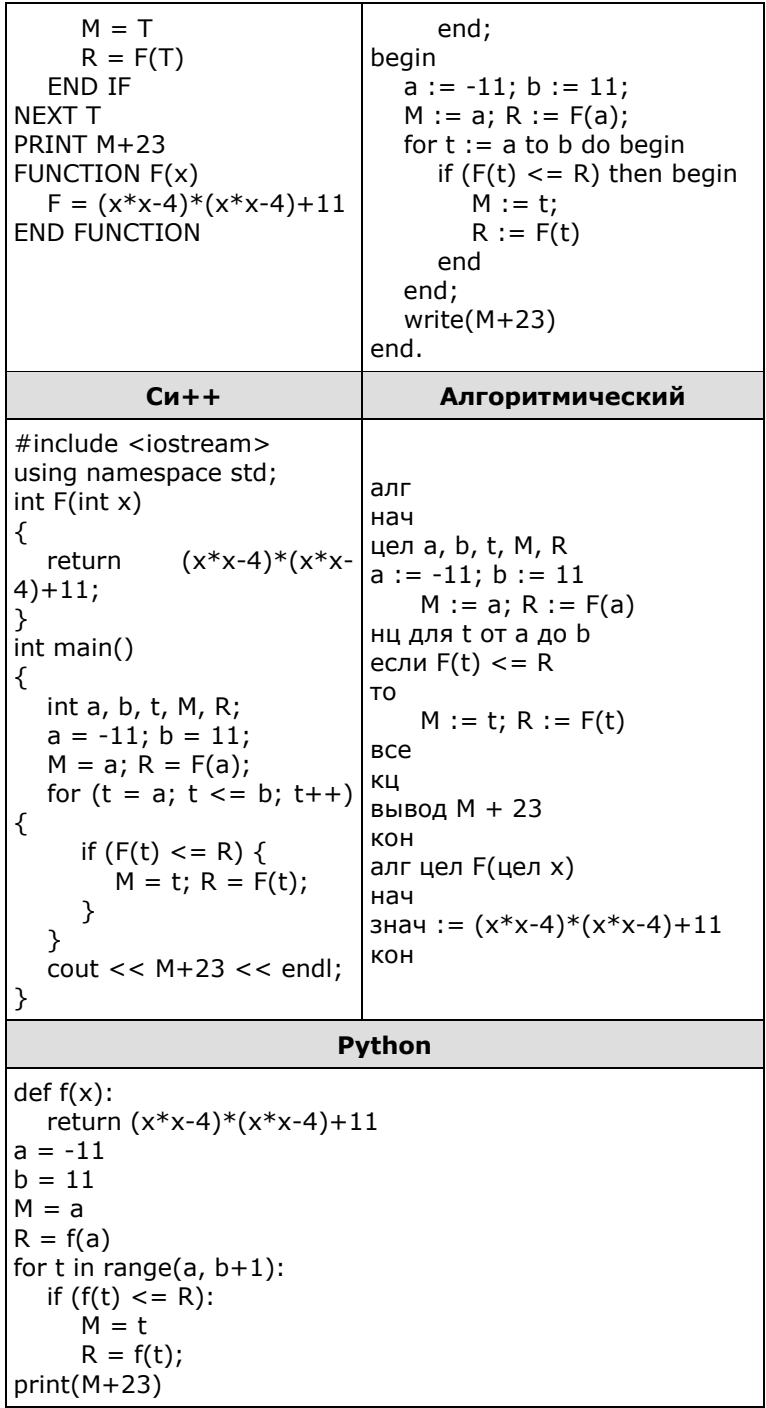

22. У исполнителя Калькулятор две команды, которым присвоены номера:

#### 1. прибавь 3, 2. умножь на 3.

Первая из них увеличивает число на экране на 3, вторая - увеличивает его в 3 раз. Программа для Утроителя - это последовательность команд. Сколько есть программ, которые число 6 преобразуют в число 72? Ответ обоснуйте.

23. Укажите значения переменных К, L, M, N, при которых логическое выражение

$$
(\neg(M \lor L) \land K) \rightarrow ((\neg K \land \neg M) \lor N)
$$

ложно. Ответ запишите в виде строки из четырех символов: значений переменных K, L, M и N (в указанном порядке). Так, например, строка 1101 соответствует тому, что K=1, L=1, M=0, N=1.

24. Даны натуральные числа А и В. Требуется найти такое минимально возможное натуральное число К ≥ А, что сумма всех чисел от А до К больше В.

Для решения этой задачи ученик написал программу, но, к сожалению, его программа неправильная.

Ниже эта программа для Вашего удобства приведена на пяти языках программирования.

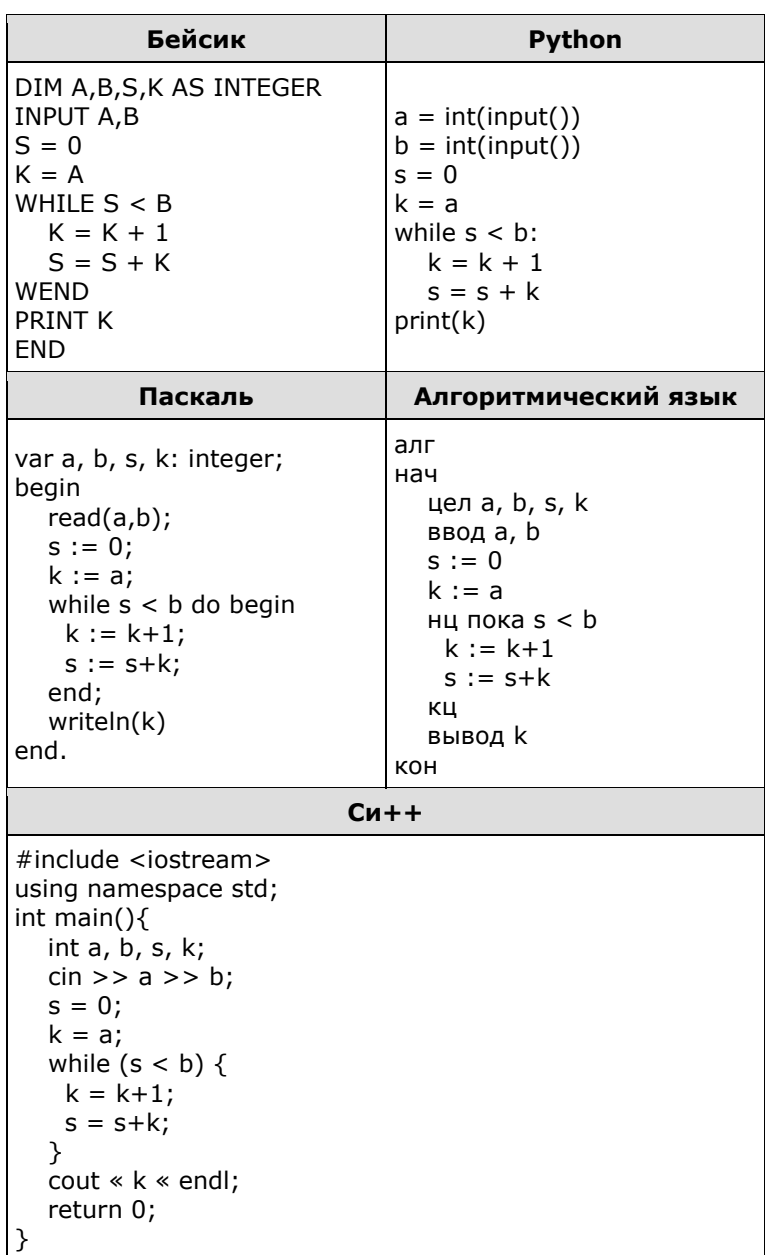

Последовательно выполните следующее.

1. Напишите, что выведет эта программа при вводе чисел 15 и 26.

2. Приведите пример значений А и В, при вводе которых программа выведет верный ответ. Укажите этот ответ.

3. Найдите в программе все ошибки (их может быть одна или несколько).

Для каждой ошибки выпишите строку, в которой она допущена, и приведите эту же строку в исправленном виде.

Достаточно указать ошибки и способ их исправления для одного языка программирования.

Обратите внимание: Вам нужно исправить приведённую программу, а не написать свою. Вы можете только заменять ошибочные строки, но не можете удалять строки или добавлять новые. Заменять следует только ошибочные строки: за исправления, внесённые в строки, не содержащие ошибок, баллы будут снижаться. Критерии проверки:

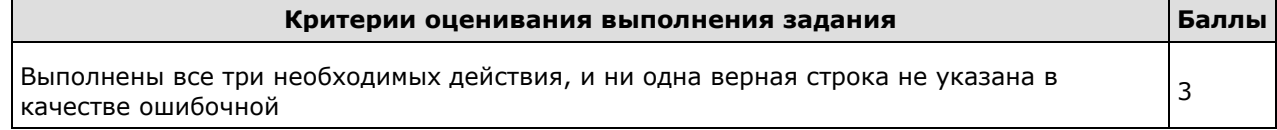

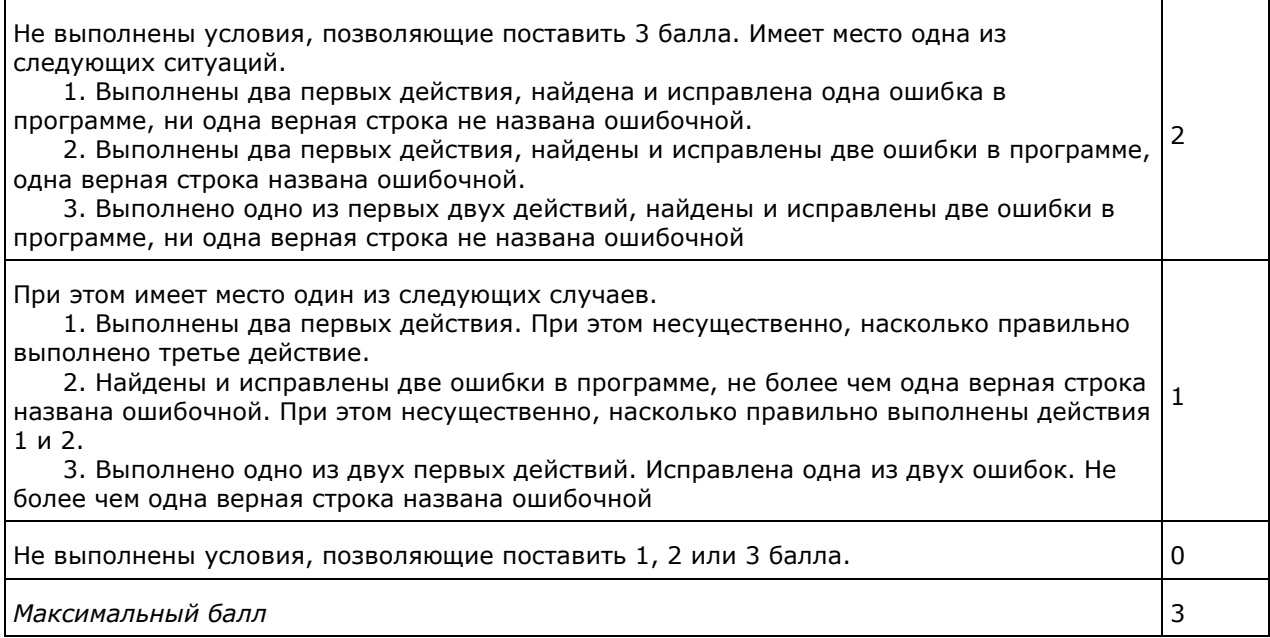

**25.** Дан массив, содержащий 2016 неотрицательных целых чисел. Необходимо найти в этом массиве количество таких элементов, которые равны среднему арифметическому двух элементов, расположенных сразу после него. Например, в массиве из 6 элементов, равных соответственно 2, 3, 1, 5, 6, 4, есть три таких элемента, они расположены на первом, втором и четвёртом месте и равны 2, 3 и 5.

Напишите на одном из языков программирования программу для решения этой задачи. Исходные данные объявлены так, как показано ниже. Запрещается использовать переменные, не описанные ниже, но разрешается не использовать часть из описанных переменных.

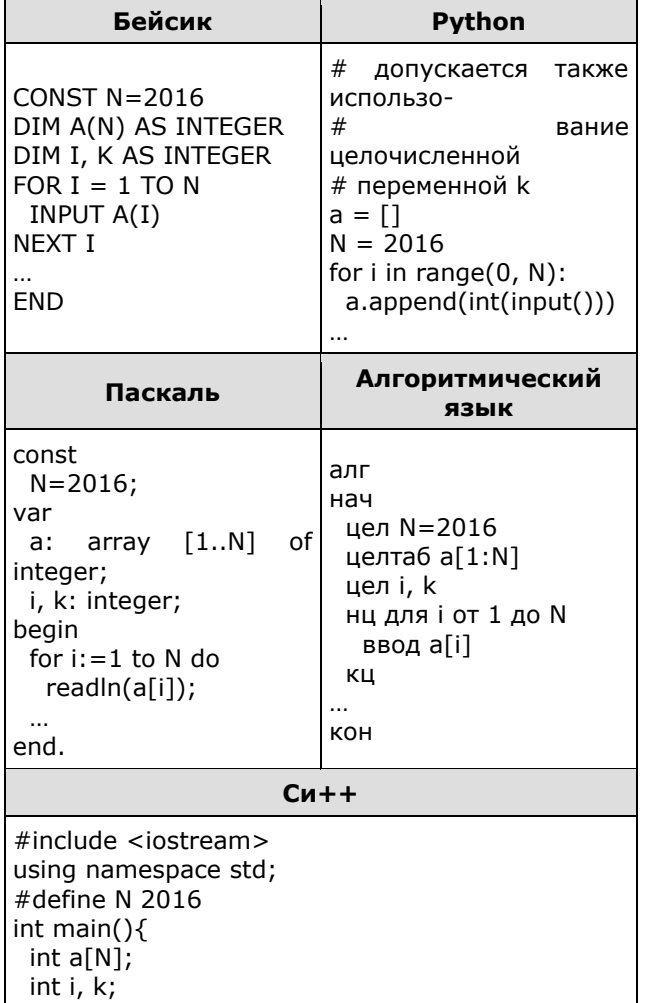

for  $(i=0; i)$  $\operatorname{cin} \gt\gt \operatorname{a[i]}$ ; return 0; ٦

В качестве ответа Вам необходимо привести фрагмент программы, который должен находиться на месте многоточия. Вы можете записать решение также на другом языке программирования (укажите название и используемую версию языка программирования, например Free Pascal 2.4). В этом случае Вы должны использовать те же самые исходные данные и переменные, какие были предложены в условии.

#### Критерии проверки:

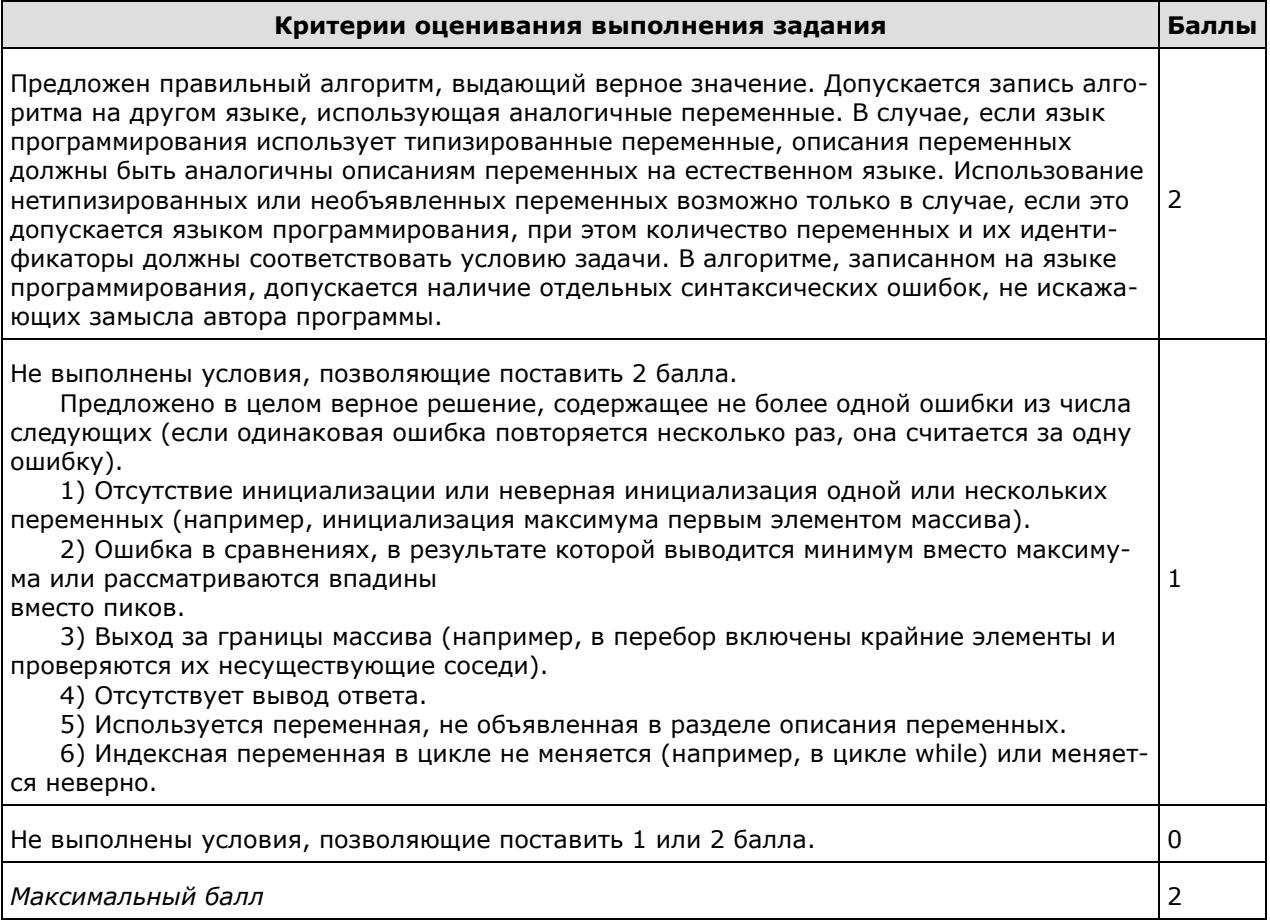

26. Два игрока, Паша и Валя, играют в следующую игру. Перед игроками лежит куча камней. Игроки ходят по очереди, первый ход делает Паша. За один ход игрок может добавить в кучу два камня или увеличить количество камней в куче в три раза. Например, имея кучу из 15 камней, за один ход можно получить кучу из 17 или 45 камней. У каждого игрока, чтобы делать ходы, есть неограниченное количество камней.

Игра завершается в тот момент, когда количество камней в куче становится не менее 36. Если при этом в куче оказалось не более 85 камней, то победителем считается игрок, сделавший последний ход. В противном случае победителем становится его противник. Например, если в куче было 30 камней и Паша утроит количество камней в куче, то игра закончится и победителем будет Валя. В начальный момент в куче было S камней,  $1 \le S \le 35$ .

Будем говорить, что игрок имеет выигрышную стратегию, если он может выиграть при любых ходах противника. Описать стратегию игрока - значит, описать, какой ход он должен сделать в любой ситуации, которая ему может встретиться при различной игре противника.

Выполните следующие задания.

1. а) При каких значениях числа S Паша может выиграть в один ход?

Укажите все такие значения и соответствующие ходы Паши.

б) У кого из игроков есть выигрышная стратегия при  $S = 28$ , 30, 32?

Опишите выигрышные стратегии для этих случаев.

2. У кого из игроков есть выигрышная стратегия при S = 10, 8?

Опишите соответствующие выигрышные стратегии.

3. У кого из игроков есть выигрышная стратегия при S = 6? Постройте дерево всех партий, возможных при этой выигрышной стратегии (в виде рисунка или таблицы). На рёбрах дерева указывайте, кто делает ход, в узлах — количество камней в позиции. **Критерии проверки:**

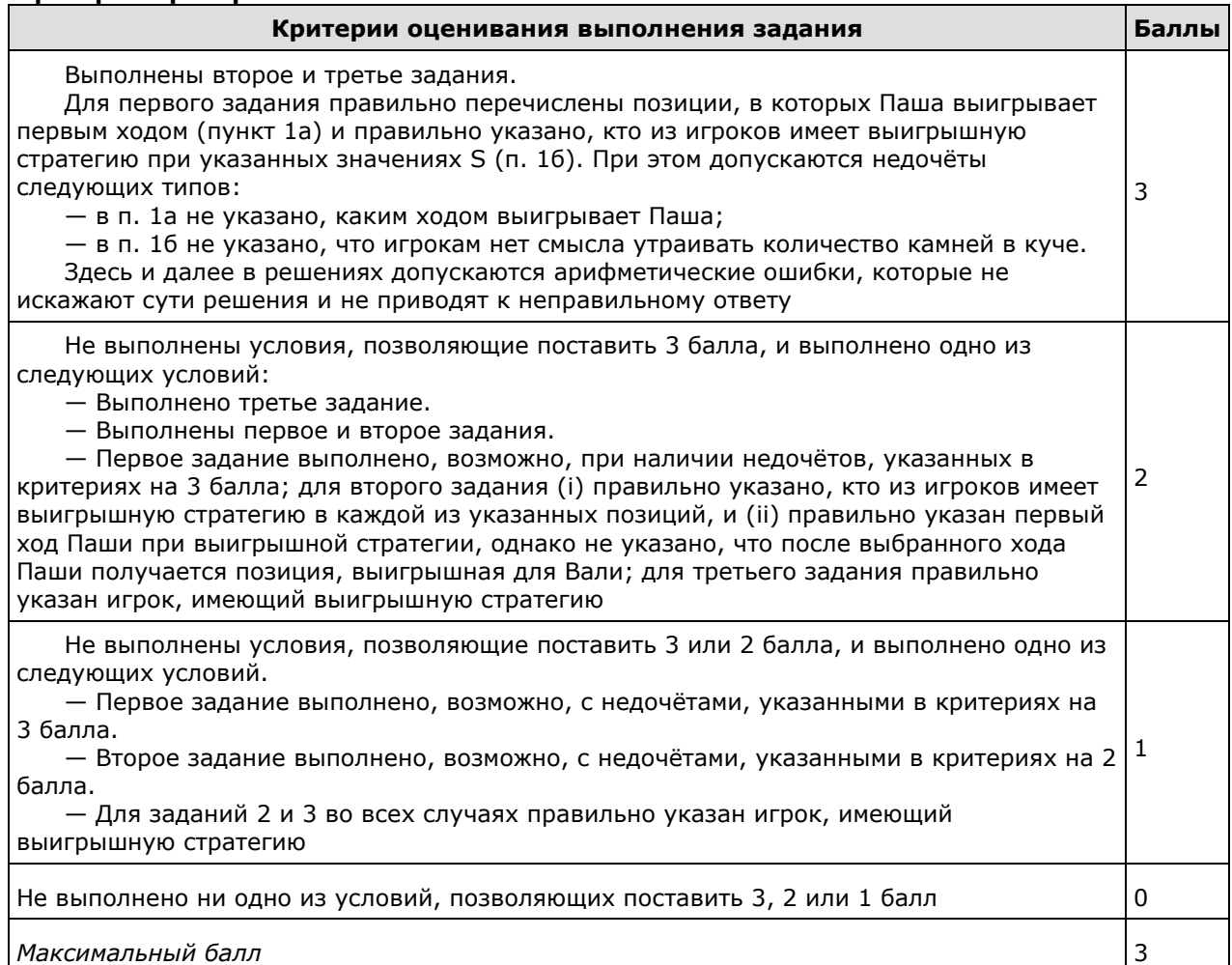

**27.** По каналу связи передаётся последовательность положительных целых чисел, все числа не превышают 1000. Количество чисел известно, но может быть очень велико. Затем передаётся контрольное значение последовательности — наименьшее число R, удовлетворяющее следующим условиям:

1) R является произведением двух различных переданных элементов последовательности («различные» означает, что не рассматриваются квадраты переданных чисел, произведения различных элементов последовательности, равных по величине, допускаются);

2) R кратно 6.

Если такого числа R нет, то контрольное значение полагается равным 0. В результате помех при передаче как сами числа, так и контрольное значение могут быть искажены.

Напишите эффективную, в том числе по используемой памяти, программу (укажите используемую версию языка программирования, например, Borland Pascal 7.0), которая будет проверять правильность контрольного значения.

Программа должна напечатать отчёт по следующей форме:

Вычисленное контрольное значение: … Контроль пройден (или — Контроль не пройден)

Перед текстом программы кратко опишите используемый Вами алгоритм решения.

На вход программе в первой строке подаётся количество чисел N;

в программе можно считать, что 2 ≤ N ≤ 10 000. В каждой из последующих N строк записано одно натуральное число, не превышающее 1000. В последней строке записано контрольное значение — натуральное число, не превышающее 1 000 000.

*Пример входных данных*:

 $\begin{array}{c} 30 \\ 6 \\ 5 \end{array}$ 

- 
- 
- $\overline{3}$  $\overline{4}$
- 300
- $12$

Пример выходных данных для приведённого выше примера входных данных: Вычисленное контрольное значение: 12

Контроль пройден

## Критерии проверки:

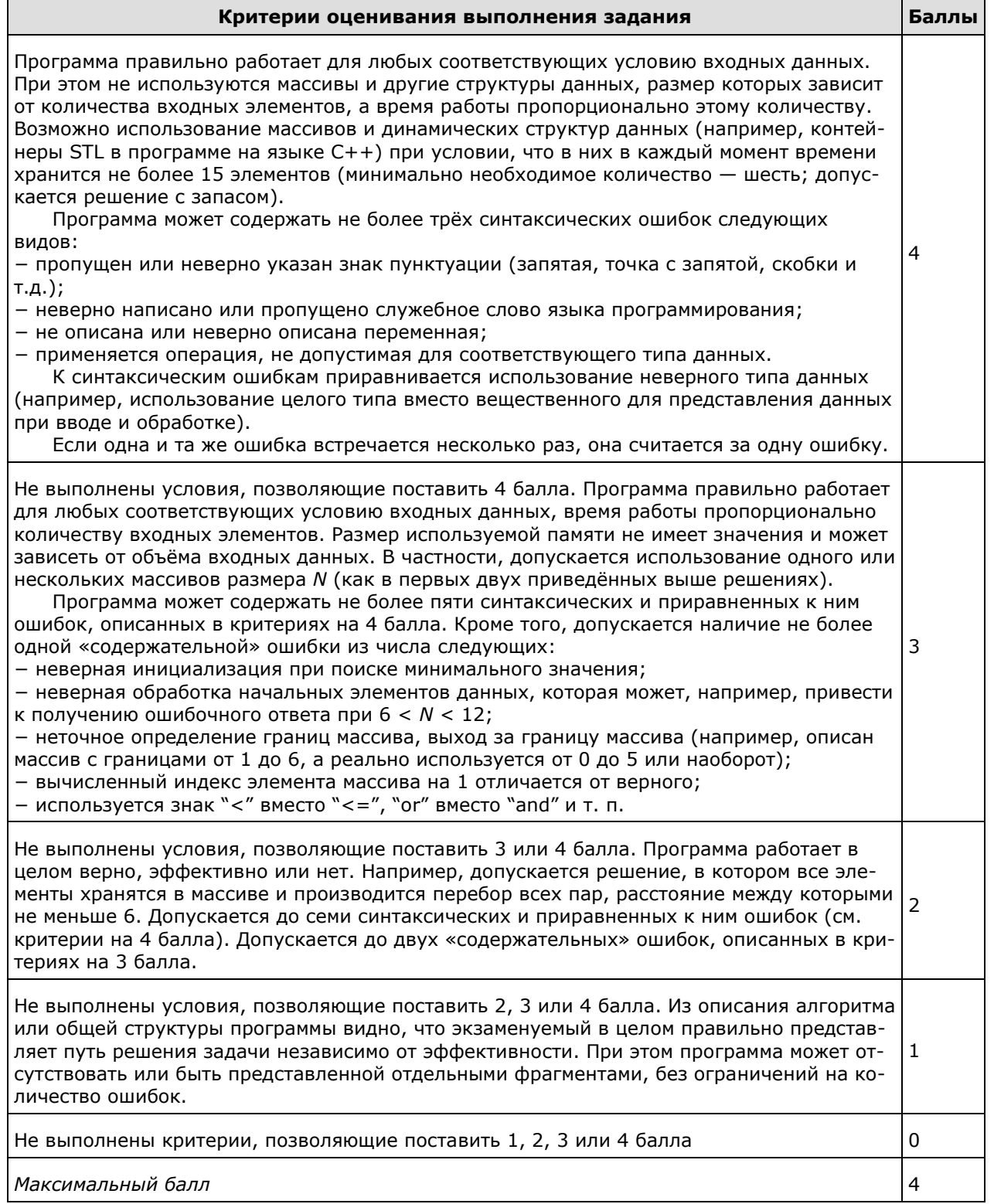

# Ключ